#### CONNESSIONE IT01234567891.BEBE.AA.AA TITOLO DESCRIZIONE PROGETTO/LAVORO NUMERO PROGETTO/LAVORO NOME NOME CLIENTE<br>
SITO  $-$ <br>
DOCUMENTO NUMERO  $-$ <br>
PIEEPIMENTO NUMERO SITO DOCUMENTO NUMERO  $\begin{array}{lll} \texttt{RIFERIMENTO NUMBERO} & \texttt{--} \\ \texttt{VERSIONE DI QUESTO DOCUMENTO} & \texttt{--} \\ \texttt{-} & \texttt{-} \end{array}$ VERSIONE DI QUESTO DOCUMENTO 는 사람들은 사람들의 사람들의 사람들을 하고 있다. AUTORE Paolo Rugarli CREATO AUTOMATICAMENTE DA CSE© Tuesday, November 07, 2023 16:32:24 E in seguito modificato e aggiornato da  $\qquad \qquad -$ Verificato da Approvato da Risultato  $\boxed{0.94 \text{ (membratura)}}$

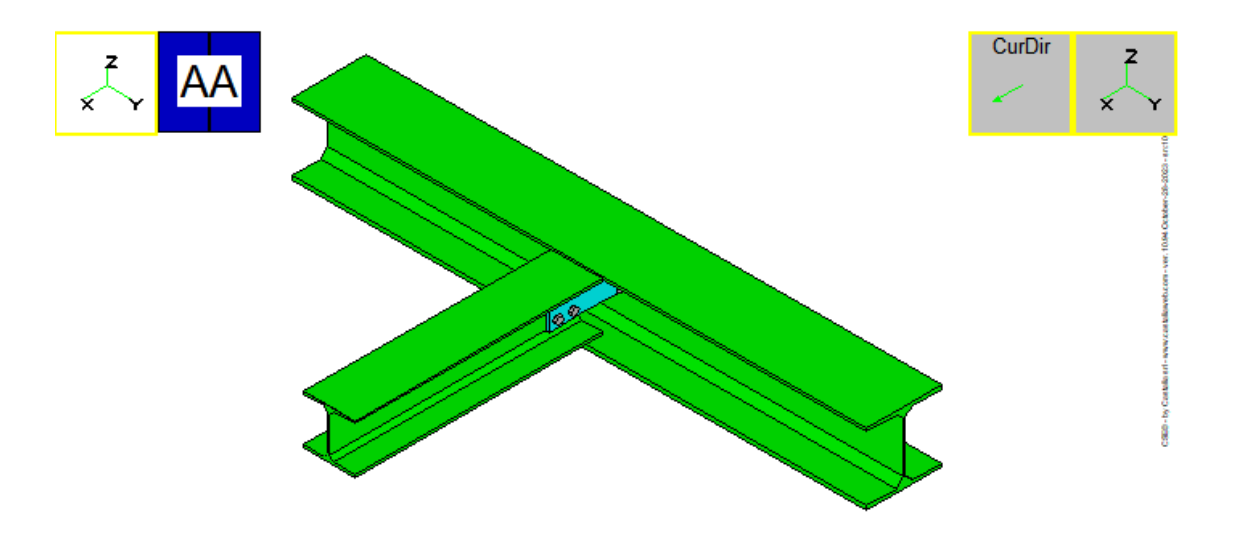

Figura 1: Il nodo AA

# Impostazioni per le verifiche

### 1.1 Norma utilizzata

Il modello è stato verificato in accordo ai paragrafi applicabili ed implementati della seguente normativa internazionale: Eurocode 3 EN 1993-1-8.

#### 1.2 Verifiche eseguite

Le seguenti scelte sono state impostate dall'utente ptrima che fossero eseguite le verifiche:

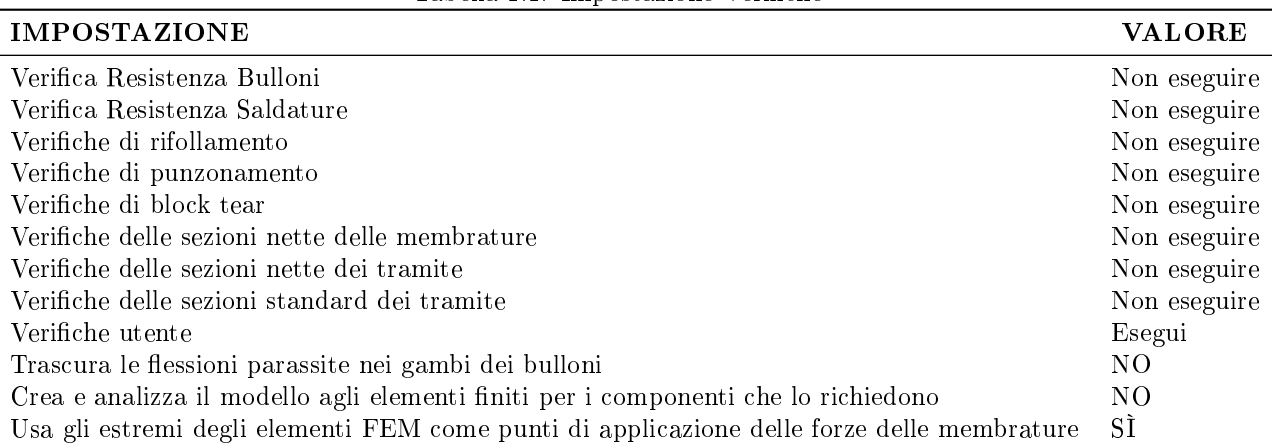

Tabella 1.1: Impostazione Veriche

Le verifiche sono state effettivamente eseguite.

#### 1.3 Unità di misura

In questo report sono utilizzate le seguenti unità di misura, in accordo alla scelta dell'utente:

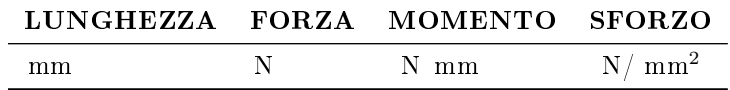

Le unità di misura derivate sono ottenute componendo le unità elementari, ad eccezione dei momenti e degli sforzi. Per esempio, le unità di misura per l'area sono mm<sup>2</sup>, mentre per i momenti di inerzia sono mm<sup>4</sup> . Ancora, la forza per unità di lunghezza è espressa come N/ mm.

Le unità elencate nella tabella sono quelle usate se non diversamente specificato.

### 1.4 Materiali

In questo modello sono stati usati per i componenti i seguenti materiali:

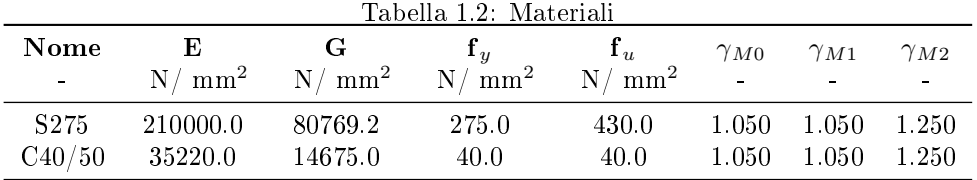

La precedente tabella lista i dati principali dei materiali usati: per il signicato dei simboli impiegati per favore si consulti la pagina coi Simboli.

# Descrizione del modello

2.1 Viste generali

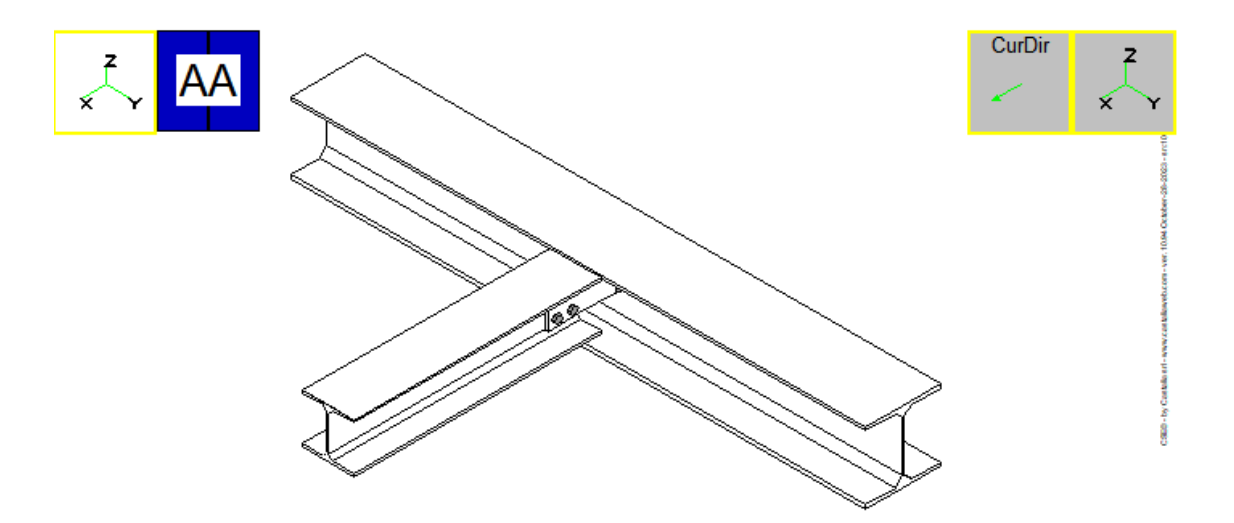

Figura 2.1: Vista isometrica del modello da (1,1,1)

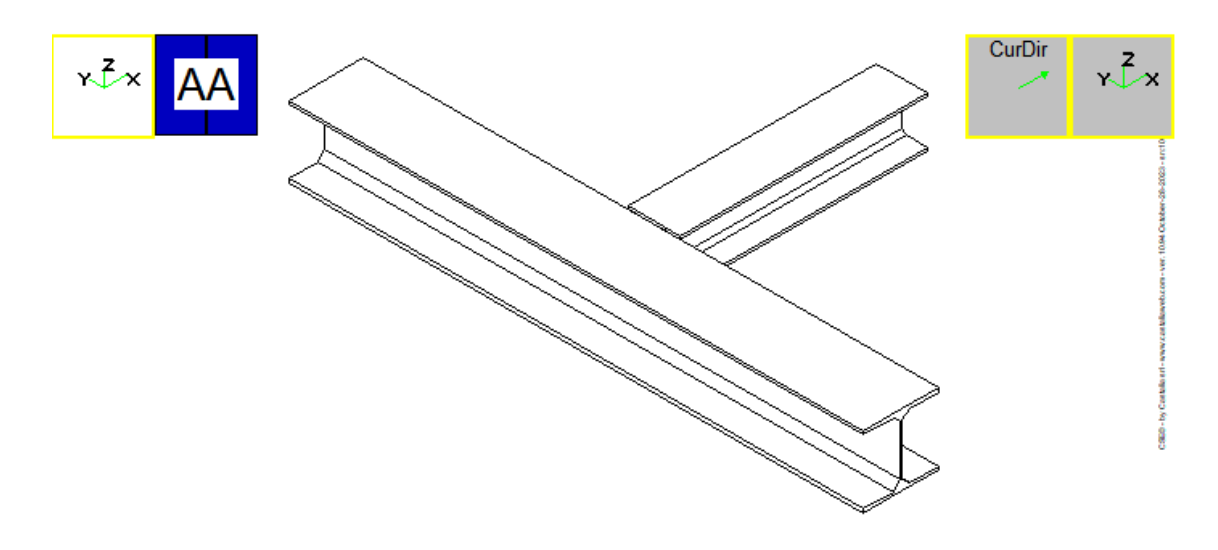

Figura 2.2: Vista isometrica del modello da (-1,-1,1)

#### 2.2 Descrizione dei componenti

#### 2.2.1 Generalità

Questo nodo AA è fatto da 2 membrature connesse tra loro. La connessione NON è un attacco, dove per "attacco" si intende che le membrature, connesse tra loro, sono esse stesse attaccate a qualcosa (che può essere un muro, una platea, o altro ancora).

Se c'è un vincolo, l'oggetto che svolge le funzioni di vincolo è chiamato "blocco vincolo" ed identificato dalla etichetta " $|-|$ ".

Il nodo ha anche 1 oggetti che agiscono come tramite, e 3 connettori, ovvero gruppi di cordoni di saldatura (saldature) o gruppi di bulloni (bullonature). Precisamente ci sono 1 bullonature e 2 saldature.

Nelle seguenti sezioni, saranno descritte le membrature, i tramite, i gruppi di cordoni e bulloni. Al fine di descrivere ogni componente (per "componente" si intende una membratura, un tramite o un connettore), devono essere specificati tre insiemi di informazioni:

- 1. Le dimensioni e posizione dei componenti, ovvero come sono deniti geometricamente i componenti.
- 2. Le impostazioni relative a come i connettori agiscono nella connessione (per esempio se un gruppo di bulloni sia solo a taglio, o se abbia una superficie di contrasto per portare il momento flettente).
- 3. Le verifiche che sono state richieste per il componente.

Relativamente a questo ultimo punto, si deve enfatizzare che dato che le modalità di crisi possibili sono più d'una, generalmente deve essere fatta più di una verifica. Inoltre, la stessa modalità di crisi può essere investigata in diversi modi, e quindi con verifiche diverse.

#### 2.2.2 Membrature

La connessione ha 2 membrature. Se una membratura è etichettata come "master", ciò vuol dire che le altre membrature sono attaccate ad essa.

Se la connessione è un attacco, questo vuol dire che tutte le membrature sono attaccate a qualcosa che nel modello è rappresentato da un "blocco vincolo". Un blocco vincolo può essere un muro, una platea, o qualsiasi cosa sia necessario.

Questa connessione NON è un attacco.

Informazioni sulla membratura  $m_1$ .

La creazione automatica di un modello agli elementi finiti non è richiesta per questo componente. Le sezioni nette NON saranno verificate. Nelle verifiche semplificate di questo componente NON sarà tenuta in conto la torsione. Nelle verifiche semplificate e di sezione netta di questo componente sarà tenuta in conto flessione secondo l'asse debole. Nelle verifiche semplificate e di sezione netta di questo componente sarà tenuta in conto flessione secondo l'asse forte.

Informazioni sulla membratura  $m_2$ .

La creazione automatica di un modello agli elementi finiti non è richiesta per questo componente. Le sezioni nette NON saranno verificate. Nelle verifiche semplificate di questo componente NON sarà tenuta in conto la torsione. Nelle verifiche semplificate e di sezione netta di questo componente sarà tenuta in conto flessione secondo l'asse debole. Nelle verifiche semplificate e di sezione netta di questo componente sarà tenuta in conto flessione secondo l'asse forte.

La seguente tabella lista tutti i dati principali delle membrature, relativamente alla modellazione fem.

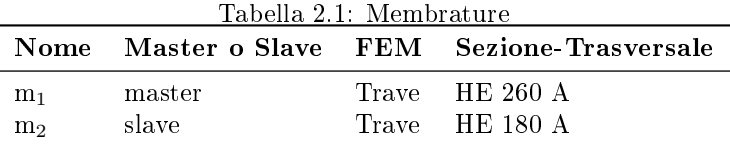

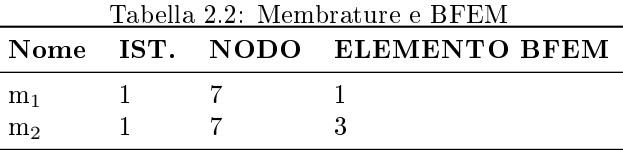

La seguente tabella lista i dati principali delle membrature relativamente al tipo di connessione. I tipi delle connessioni sono descritti in modo molto generale.

| Tabella 2.3: Connessioni Membrature |                                  |                        |                          |  |  |  |  |
|-------------------------------------|----------------------------------|------------------------|--------------------------|--|--|--|--|
|                                     | Nome Connessione                 | Giunto FEM Tipo giunto |                          |  |  |  |  |
| m <sub>1</sub>                      | Incastro                         |                        |                          |  |  |  |  |
| m <sub>2</sub>                      | Cerniera flessionale Beam - Beam |                        | Normale omogeneo d'anima |  |  |  |  |

La seguente tabella lista le resistenze di progetto per le azioni semplici, membratura per membratura. Sono enumerati i limiti elastici e plastici (se è usato l'Eurocodice, sono elencati i valori delle resistenze di progetto –  $R_d$ : i valori elastici e plastici sono divisi per  $\gamma_{M0}$ ).

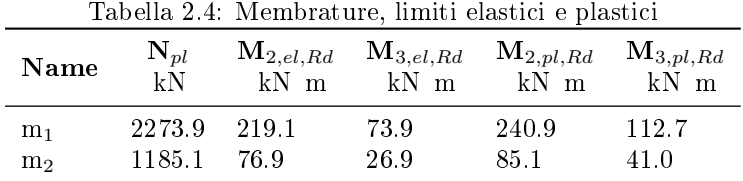

In quanto segue sono enumerati i dati principali di ogni sezione trasversale. Si faccia riferimento alla pagina dei Simboli per una lista dei simboli utilizzati.

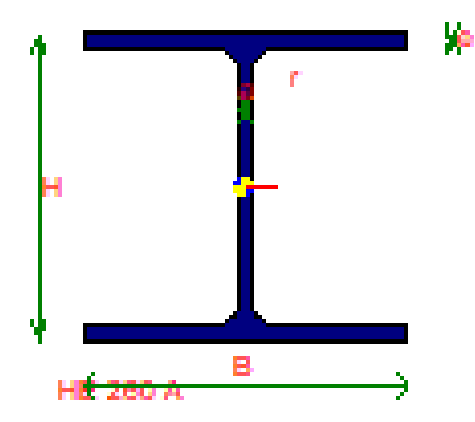

HE 260 A

 $A = 8682.0$  mm<sup>2</sup>  $J_2$ =104549408.0 mm<sup>4</sup>  $J_3$  = 36675600.0 mm<sup>4</sup>  $W_{el,2}$  = 836390.0 mm<sup>3</sup>  $W_{el,3} = 282120.0$  mm<sup>3</sup>  $\mathbf{W}_{pl,2}$  = 919770.0 mm<sup>3</sup>  $\mathbf{W}_{pl,3} = 430170.0 \,\mathrm{mm}^3$ 

#### I or H rolled cross-section

 $h= 250.0 \,\mathrm{mm}$ b= 260.0 mm  $\mathbf{t}_w\mathbf{=}$  7.5 mm  $t_f$  = 12.5 mm  $r= 24.0$  mm

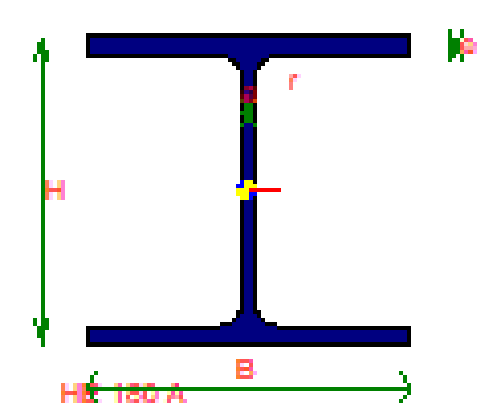

#### HE 180 A

 $A=4525.0$  mm<sup>2</sup>  $J_2$  = 25102800.0 mm<sup>4</sup>  $J_3 = 9246000.0$  mm<sup>4</sup>  $\mathbf{W}_{el,2}$  = 293600.0 mm<sup>3</sup>  $W_{el,3} = 102730.0$  mm<sup>3</sup>  $\mathbf{W}_{pl,2}$  = 324850.0 mm<sup>3</sup>  $\mathbf{W}_{pl,3}$  = 156490.0 mm<sup>3</sup>

I or H rolled cross-section

 $$  $b= 180.0 \,\mathrm{mm}$  $t_w= 6.0$  mm  $t_f= 9.5$  mm  $\mathbf{r}=15.0\,\mathrm{mm}$ 

#### 2.2.3 Tramite

Nella sezione seguente è data una chiara descrizione dei tramite aggiunti a questo nodo AA. Per "tramite" si intende ogni oggetto che non è un connettore o una membratura, il quale agisca come trasferimento di forze.

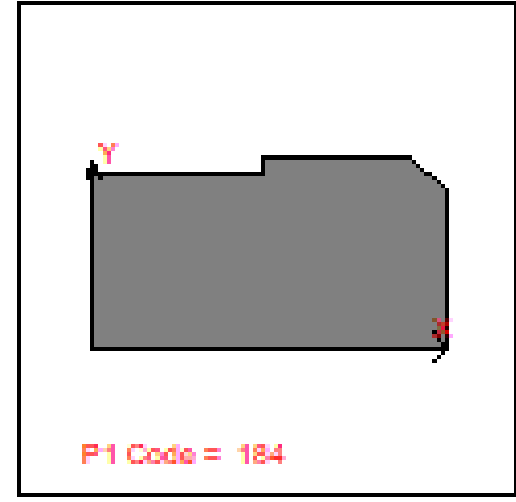

#### P1

Origine parametrica m2-BB1|P1.

La creazione automatica di un modello agli elementi finiti non è richiesta per questo componente. Le verifiche semplificate NON sono richieste per questo componente.

Nelle verifiche semplificate di questo componente NON sarà tenuta in conto la torsione.

Nelle verifiche semplificate e di sezione netta di questo componente sarà tenuta in conto flessione secondo l'asse debole.

Nelle verifiche semplificate e di sezione netta di questo componente sarà tenuta in conto flessione secondo l'asse forte.

 $t= 10.0$  mm b 244.3 mm h 134.0 mm  $$  $h1 = 122.0$  mm cb= 24.0 mm  $ch = 24.0$  mm

#### 2.2.4 Bullonature

In quanto segue viene fornita una chiara descrizione di tutti i gruppi di bulloni aggiunti a questo nodo AA. Per "gruppo di bulloni" (o "bolt-layout", o "bullonatura") si intende un insieme di bulloni che agiscano assieme.

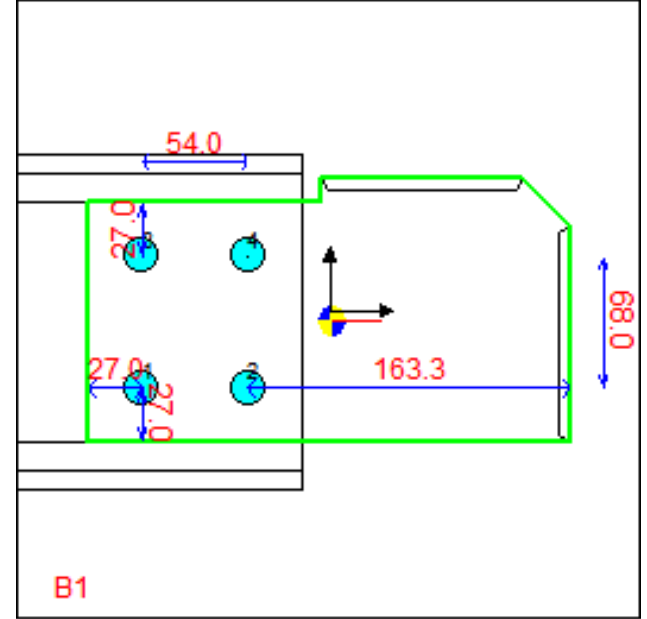

#### B1

Origine parametrica m2-BB1|B1.

Questa bullonatura è solo a taglio: si assume che possa portare solo taglio e torsione.

Questa bullonatura porta trazione, compressione e momenti flettenti solo attraverso forze nei gambi dei bulloni.

Questa bullonatura usa una legge lineare per calcolare le forze nei bulloni causate dalla flessione.

I bulloni saranno verificati anche a compressione. Essi reagiranno anche se si utilizza una superficie di contrasto.

La bullonatura non è ad attrito: il contatto tra i gambi dei bulloni e lo spessore dei piatti forati è utilizzato per portare taglio e torsione.

Il gambo dei bulloni verrà verificato a taglio utilizzando l'area filettata del gambo dei bulloni (Ares).

I fori sono normali (non di precisione).

Questo unitore connette i seguenti componenti:

P1 [t= 10.0 mm Dist $_{min(*)}$ = 27.0 mm Dist $_{minx}$ = 27.0 mm Dist $_{miny}$ = 27.0 mm] \*

 $m_2$  [t= 6.0 mm Dist<sub>min(\*)</sub>= 27.0 mm Dist<sub>minx</sub>= 27.0 mm Dist<sub>miny</sub>=1000000000000.0 mm].

|               | Tabella 2.5: Bulloni                     |       |  |                       |         |                  |                      |                    |
|---------------|------------------------------------------|-------|--|-----------------------|---------|------------------|----------------------|--------------------|
| <b>CLASSE</b> | Diametro Foro $S$ ezioni Area Area<br>mm | mm    |  | $mm2$ mm <sup>2</sup> |         | ${\bf F}_{v,Rd}$ | $\mathbf{F}_{t, Rd}$ | $\mathbf{N}_{ini}$ |
| 88            | 16.0                                     | 18.0. |  | 201.1                 | - 157.0 | 60288.0          | 90432.0              | 0.0                |

Tabella 2.6: Bullonatura, dati geometrici

| $\mathbf{X}_C$ | $\mathbf{y}_c$ | $\alpha$                                            | $\mathbf{J}_x$ $\mathbf{J}_y$ | $\mathbf{J}_{xy}$ |          |
|----------------|----------------|-----------------------------------------------------|-------------------------------|-------------------|----------|
| mm             |                | $mm \text{deg} \text{mm}^2 \text{mm}^2 \text{mm}^2$ |                               |                   | $\deg$   |
| 0.0            |                | $0.0 \quad 0.000 \quad 0.5$                         | 0.3                           | 0.0               | $-0.000$ |

Tabella 2.7: Bullonatura, Dati Statici  $\mathbf{A}_{cT}$  $mm<sup>2</sup>$  $\mathbf{J}_u$  $\bar{\rm mm}^2$  $\mathbf{J}_v$  $mm<sup>2</sup>$  $\mathbf{J}_p$  $\rm{mm}^2$ Indice di flessibilità Fattore effetto leva 628.0 0.5 0.3 7540.0 1.000 1.000

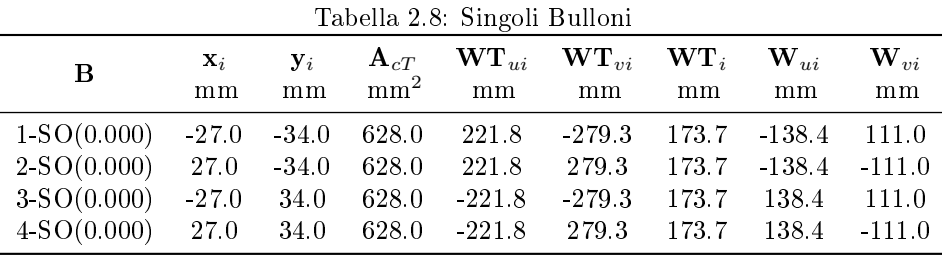

#### 2.2.5 Saldature

In quanto segue viene data una chiara descrizione di tutti i gruppi di cordoni aggiunti a questo nodo AA. Per "gruppo di cordoni" (o "weld-layout" o "saldatura") si intende un insieme di cordoni (a penetrazione o d'angolo) che agiscano assieme.

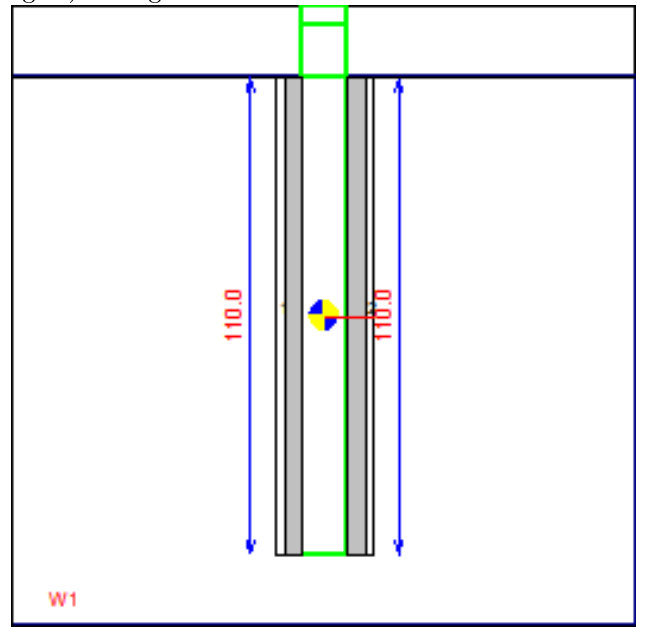

W1 Origine parametrica m2-BB1|W1.

Questo è un layout di saldature a cordoni d'angolo.

Questo layout di saldature usa l'inerzia polare come costante torsionale.

 $\it Questo$ layout di saldature è da officina.

Questo layout di saldature considera il contatto e l'attrito.

Questo unitore connette i seguenti componenti: m1\*P1.

|                      | Tabella 2.9: Dati della Saldatura |              |                                 |                              |                                         |                           |                        |  |
|----------------------|-----------------------------------|--------------|---------------------------------|------------------------------|-----------------------------------------|---------------------------|------------------------|--|
| $\mathbf{X}_c$<br>mm | $V_{c}$<br>mm                     | $\text{deg}$ | $\mathbf{A}$<br>mm <sup>2</sup> | $J_{\pm}$<br>mm <sup>4</sup> | $J_u$<br>mm <sup>4</sup>                | J $_v$<br>mm <sup>4</sup> | Indice di flessibilità |  |
| (1.0)                | $-0.0$                            |              |                                 |                              | $-0.00$ 933.4 988493.9 941159.1 47334.7 |                           | 1.000                  |  |

Tabella 2.10: Dati Geometrici dei Singoli Cordoni

| <b>CORDONE</b> | L     | $\mathbf{X}_1$ | $y1$                                          | $\mathbf{x}_2$ | V <sub>2</sub> | Inclinazione      |
|----------------|-------|----------------|-----------------------------------------------|----------------|----------------|-------------------|
|                | mm    | mm             | mm                                            | mm             | mm             | deg               |
|                | 110 O | 7.1            | $110.0$ $-7.1$ $55.0$ $-7.1$ $-55.0$<br>-55.0 | $-7.1$         | 55.0           | $-90.00$<br>90.00 |

Tabella 2.11: Dati Statici dei Singoli Cordoni

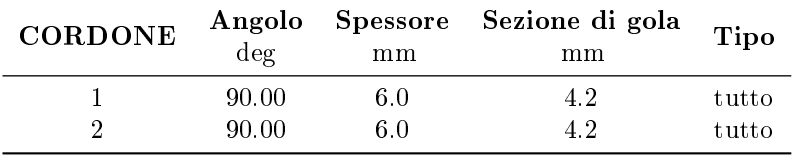

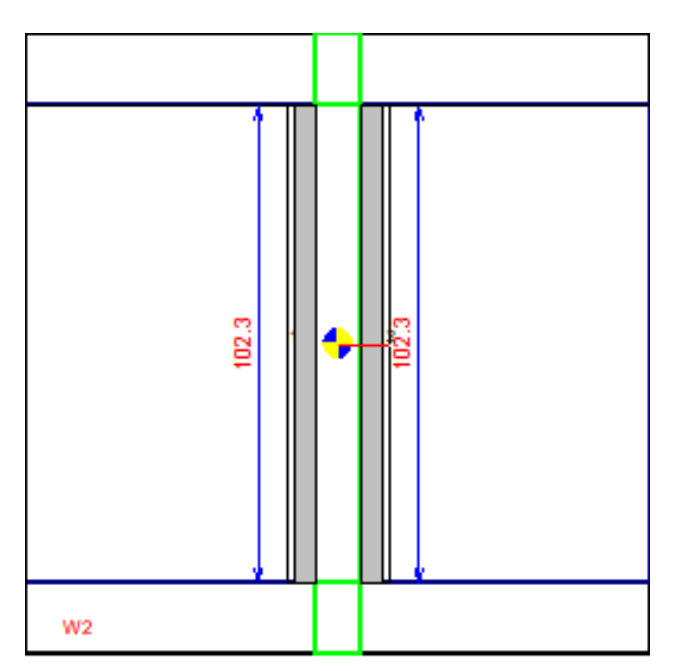

#### W2

Origine parametrica m2-BB1|W2.

Questo è un layout di saldature a cordoni d'angolo.

Questo layout di saldature usa l'inerzia polare come costante torsionale.

Questo layout di saldature è da officina.

Questo layout di saldature considera il contatto e l'attrito.

Questo unitore connette i seguenti componenti: m1\*P1.

|                      |    |              |                                 |                              | Tabella 2.12: Dati della Saldatura                     |                                        |                        |
|----------------------|----|--------------|---------------------------------|------------------------------|--------------------------------------------------------|----------------------------------------|------------------------|
| $\mathbf{x}_c$<br>mm | mm | $\text{deg}$ | $\mathbf{A}$<br>mm <sup>2</sup> | $J_{\pm}$<br>mm <sup>4</sup> | ${\bf J}_u$<br>mm <sup>4</sup>                         | $\frac{\mathbf{J}_{v}}{\text{mm}^{4}}$ | Indice di flessibilità |
| $-0.0$               |    |              |                                 |                              | $-0.0$ $-0.00$ $867.6$ $799918.3$ $755918.5$ $43999.8$ |                                        | 1.000                  |

Tabella 2.13: Dati Geometrici dei Singoli Cordoni

|                | <b>Labella 2.10.</b> Datt Geometrici dei biligori Cordoni |    |                                      |    |    |                                     |  |
|----------------|-----------------------------------------------------------|----|--------------------------------------|----|----|-------------------------------------|--|
| <b>CORDONE</b> |                                                           |    |                                      |    |    | $L \t x_1 y_1 x_2 y_2$ Inclinatione |  |
|                | mm                                                        | mm | mm                                   | mm | mm | $\deg$                              |  |
|                |                                                           |    | $102.3$ $-7.1$ $51.1$ $-7.1$ $-51.1$ |    |    | $-90.00$                            |  |
|                |                                                           |    | $102.3$ $7.1$ $51.1$ $7.1$ $51.1$    |    |    | 90.00                               |  |

Tabella 2.14: Dati Statici dei Singoli Cordoni

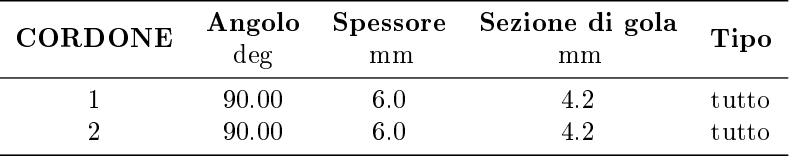

#### 2.2.6 Variabili pre-definite, variabili aggiuntive, e verifiche definite con formule chiuse

In quanto segue, se richiesto, sono enumerate le variabili predefinite e aggiuntive presenti nel nodo AA. In una tabella separata, se sono state definite, sono anche enumerate le verifiche aggiuntive con formule chiuse. — skipped —

# Casi di carico e combinazioni

In questo modello le azioni che agiscono all'estremità delle membrature state importate da un modello agli elementi finiti già esistente.

Il modello agli elementi finiti iniziale della struttura è stato stato creato all'interno di CSE usando i comandi di meshing interni ad esso. .

Ci sono 1 combinazioni definite in this connection, e 1 istanze. Ciò significa che sono state verificate in realtà  $1\times1$  condizioni di carico. Le combinazioni sono state totalmente definite dall'Utente, specificando i valori delle azioni interne a tutti gli estremi delle membrature. .

#### 3.1 Forze applicate

La tabella seguente riepiloga tutte le forze applicate agli estremi di ciascuna membratura. Le forze applicate sono valori di input per CSE; i collegamenti dovrebbero essere in grado di consentire il corretto flusso di forze e momenti da una membratura all'altra. Al fine di capire il significato dei numeri, bisogna considerare quanto segue.

- 1. Le forze sono indicate nel sistema di riferimento locale dell'elemento nito usato per la membratura. L'asse 1 è l'asse dell'elemento; l'asse 2 è uno dei due assi principali della sezione (solitamente quello perpendicolare all'anima); l'asse 3 è l'altro asse principale della sezione.
- 2. Le forze sono indicate per tutte le membrature, in tutte le combinazioni e in tutte le istanze del collegamento.

|                | MEM IST COMBI N $V_2$ $V_3$ $M_t$ $M_2$ $M_3$<br>id n n kN kN kN kN kN m kN m |  |  |     |     |
|----------------|-------------------------------------------------------------------------------|--|--|-----|-----|
|                | $m_1$ 1 1 0.0 0.0 0.0 0.0 0.0                                                 |  |  |     | 0.0 |
| m <sub>2</sub> | $1 \qquad 1 \qquad 0.0 \qquad 0.0 \qquad 30.0 \qquad 0.0$                     |  |  | 0.0 | 0.0 |
|                |                                                                               |  |  |     |     |

Tabella 3.1: Azioni Membrature per istanza e combinazione

 $<$ 

### Risultati delle verifiche: inviluppi

Le immagini seguenti riportano i risultati delle verifiche sotto forma di coefficienti di utilizzo (o sfruttamento): si tratta di numeri adimensionali che generalmente sono deniti come rapporti tra un indice di collasso e un valore limite in accordo a tale modalità di collasso. Questo rapporto può essere un rapporto tra forze, tra sforzi, tra spostamenti o tra numeri puri, in base alla particolare modalità di collasso vericata e alla particolare formula usata. Quando il coefficiente di utilizzo è  $>1$ , la verifica non è soddisfatta. Al contrario, se il coefficiente è  $< 1$ , la verifica è soddisfatta. In questa sezione sono mostrati gli inviluppi dei risultati delle verifiche, vale a dire i massimi coefficienti di utilizzo dei vari componenti, al variare di tutte le istanze del collegamento, di tutte le combinazioni di verifica e di tutte le verifiche eseguite su ogni singolo componente.

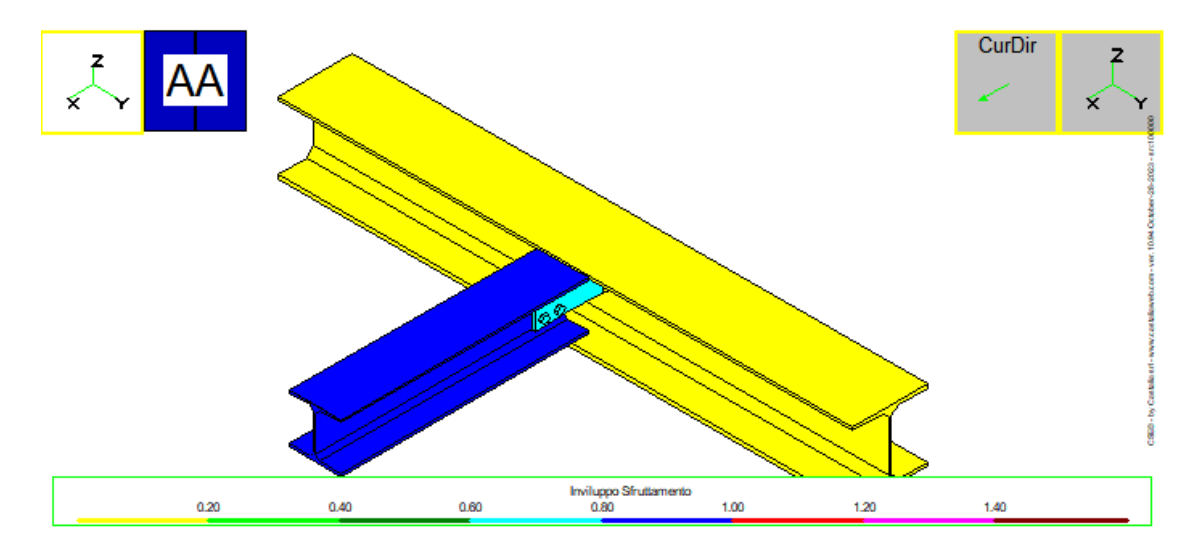

Figura 4.1: Vista isometrica del modello con massimi coefficienti di utilizzo mappati in falsi colori

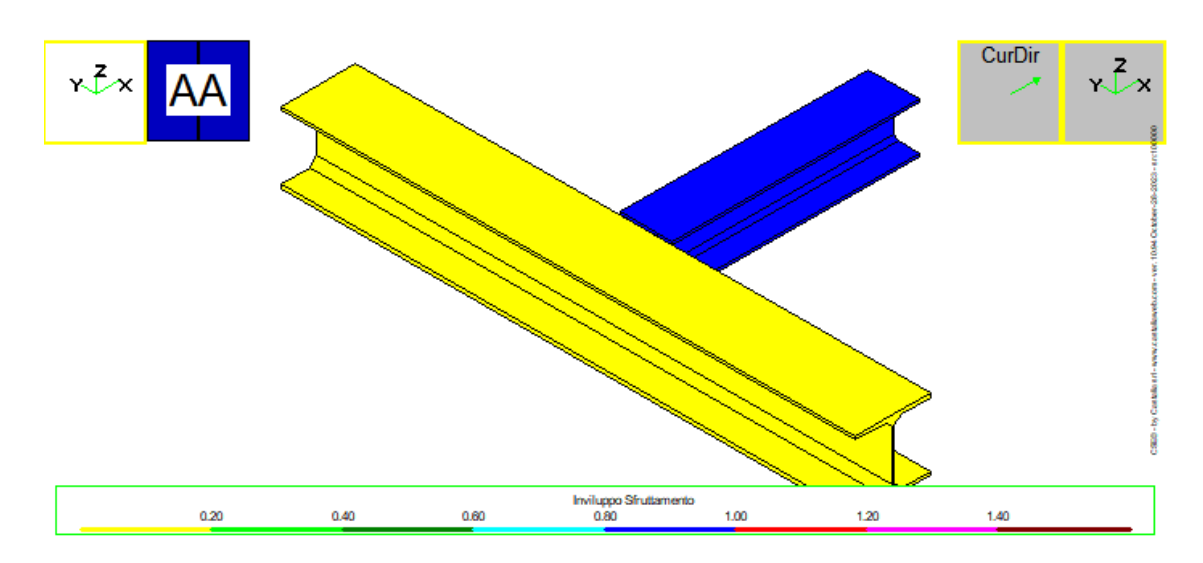

Figura 4.2: Vista isometrica del modello con massimi coefficienti di utilizzo mappati in falsi colori

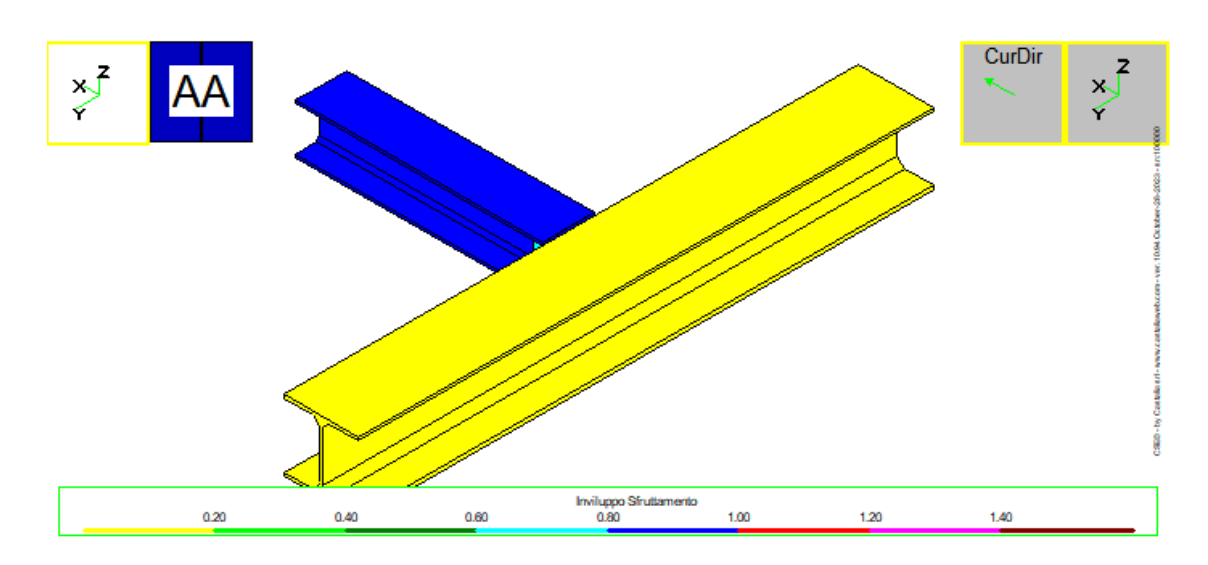

Figura 4.3: Vista isometrica del modello con massimi coefficienti di utilizzo mappati in falsi colori

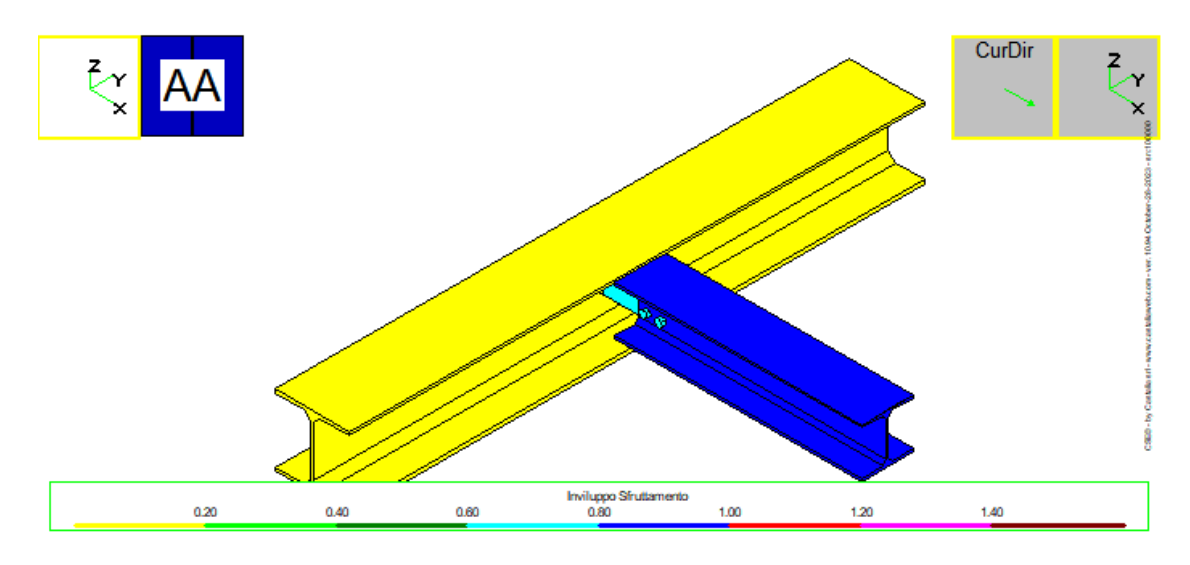

Figura 4.4:

Nelle tabelle seguenti sono stampati i massimi coefficienti di uitilizzo per tutte le membrature, tutti i

tramite e tutti gli unitori del collegamento. Viene inoltre indicata la modalità di collasso che ha originato ciascun coefficiente di utilizzo.

| RТ. | BUL. | SFR.  | <b>IST</b> |   | CB CAUSA      |
|-----|------|-------|------------|---|---------------|
| id  | n    | va l  | n          | n |               |
| B1  |      | 0.641 |            |   | UTENTE        |
| B1  | 9    | 0.641 |            |   | <b>UTENTE</b> |
| B1  | 3    | 0.641 |            |   | <b>UTENTE</b> |
| B1  |      | 0.641 |            |   | UTENTE        |
|     |      |       |            |   |               |

Tabella 4.1: Inviluppo sfruttamenti bullonature

 $\overline{\mathbb{R}}$ 

Tabella 4.2: Inviluppo sfruttamenti saldature

| WL. | SAL | SFR.  | <b>IST</b> | CB. | <b>CAUSA</b>  |  |
|-----|-----|-------|------------|-----|---------------|--|
| id  | n   | val   | n          | n   |               |  |
| W1  |     | 0.102 |            |     | <b>UTENTE</b> |  |
| W1  | 2   | 0.102 |            |     | <b>UTENTE</b> |  |
| W2  |     | 0.052 |            |     | <b>UTENTE</b> |  |
| W2  | 2   | 0.052 |            |     | UTENTE        |  |
|     |     |       |            |     |               |  |

Tabella 4.3: Inviluppo sfruttamenti membrature

|     |       |          |   |   | MEM SFR IST CB CAUSA |  |
|-----|-------|----------|---|---|----------------------|--|
|     | id    | val      | n | n |                      |  |
| m 1 | 0.099 |          |   |   | 1 1 VERIFICA UTENTE  |  |
| m2. | 0.937 | $\sim$ 1 |   |   | 1 VERIFICA UTENTE    |  |
|     |       |          |   |   |                      |  |

Tabella 4.4: Inviluppo sfruttamenti tramite

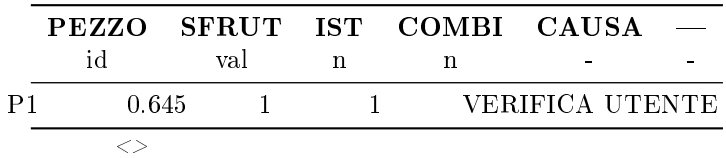

### 4.1 Peggior risultato per componente

#### 4.1.1 Tabella riassuntiva

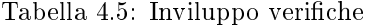

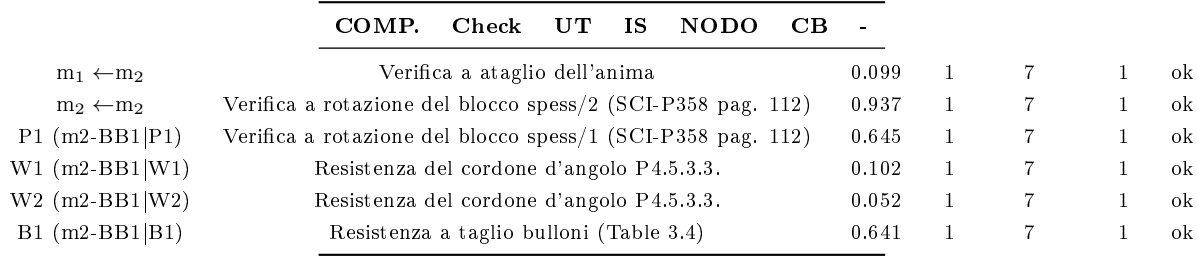

 $\langle$ 

#### 4.1.2 Breve descrizione delle verifiche in forma chiusa

 $(m_1 \leftarrow m_2) 1.500e + 04 N = 0.5 \cdot T_{3,cal,m2} < h_{P1} \cdot t_{w,m1} \cdot \frac{f_{y,m1}}{n}$  $\frac{J_{y,m_1}}{(\sqrt{3}.\cdot \gamma_{M0})}$  = 1.520e + 05 N  $(m_2+m_2) \cdot 5.820e+06 \cdot N \cdot mm \ = \ |M_{wg,Ed,t2,B1}| \ < \min(M_{w,Rd,Va2,B1}+M_{w,Rd,Ma2,B1},M_{w,Rd,Vb2,B1}+M_{w,Rd,Mb2,B1}) \ = \ 6.208e+0.06$  $06$  N  $mm$ 

 $P1(m2-BB1|P1) \rightarrow 5.820e+06 \text{ N mm} = |M_{wg,Ed,t1,B1}| < \min(M_{w,Rd,Va1,B1}+M_{w,Rd,Ma1,B1},M_{w,Rd,Vb1,B1}+M_{w,Rd,Mb1,B1}) = P1(m2-BB1|P1) \rightarrow 5.820e+06 \text{ N mm} = |M_{wg,Ed,t1,B1}| < \min(M_{w,Rd,Va1,B1}+M_{w,Rd,Ma1,B1},M_{w,Rd,Vb1,B1}) - 5.820e+06 \text{ N mm} = |M_{wy,Ed,t1,B1}| < \min(M_{w,Rd,Va1,B1}+M_{w,Rd,Mb$  $9.030e + 06$  N mm

 $W1(m2 - BB1|W1) \rightarrow 2.374e + 01 \text{ N/m}^2 = \sigma_{Id,W1} \leq \frac{\min(f_{u,P1}, f_{u,m1})}{\sqrt{m}}$  $\frac{\min(j_u, P1, j_u, m1)}{(\sqrt{3} \cdot \beta_w, w1 \cdot \gamma_{M2})} = 2.337e + 02 \text{ N/mm}^2$  $W2(m2 - BB1|W2) \rightarrow 1.226e + 01 \text{ N/m}^2 = \sigma_{Id,W2} < \frac{\min(f_{u,P1}, f_{u,m1})}{\sqrt{m}}$  $\frac{\min(j_u, p_1, j_u, m_1)}{(\sqrt{3} \cdot \beta_w, w_2 \cdot \gamma_{M2})} = 2.337e + 02 \text{ N/mm}^2$  $B1(m2 - BB1|B1) \rightarrow 3.863e + 04 N = V_{B1} < F_{v, Rd, B1} = 6.029e + 04 N$ 

#### 4.2 Inviluppo delle verifiche in forma chiusa. Componente: m1

#### 4.2.1 Verifica a ataglio dell'anima

 $SFR_{max} = 0.099$ Istanza 1, nodo BFEM in CSE 7. Combi 1.  $1.500e + 04 N = 0.5 \cdot T_{3,cal,m2} < h_{P1} \cdot t_{w,m1} \cdot \frac{f_{y,m1}}{1.66}$  $\frac{J_{y,m_1}}{(\sqrt{3}.\cdot \gamma_{M0})}$  = 1.520e + 05 N Taglio applicato<Taglio limite (\*)  $\gamma_{M0} = 1.05$  (Fattore parziale gamma, M0)  $f_{y,m1}=275\,$  N/  $\mathrm{mm}^2$  (Tensione di snervamento)  $t_{w,m1} = 7.5 \,\mathrm{mm}$  (Spessore anima)  $h_{P1} = 134 \,\mathrm{mm}$  (parameter) if( $Use_{Env} = 1$ ) $T_{3,cal,m2} = T_{3,abs,m2}$ else  $T_{3,cal,m2} = |T_{3,m2}|$ Taglio  $m2.T3ca = 30000 N$ 

#### 4.3 Inviluppo delle verifiche in forma chiusa. Componente: m2

#### 4.3.1 Rifollamento u dir, spessore 2(Table 3.4)

 $SFR_{max} = 0.636$ Istanza 1, nodo BFEM in CSE 7. Combi 1.  $2.624e + 04 N = F_{u2,B1} < \rho_{u,Br,B1} \cdot F_{bu,Rdt2,B1} = 4.128e + 04 N$ Massima forza applicata allo spessore, u dir, spess. 2<Resistenza a rifollamento (\*) if( $IsSlotted_{B1} = 0$ ) $\rho_{u,Br,B1} = 1$ . else if $(\alpha_{sl,B1} = 0)$   $\rho_{u,Br,B1} = 1$ . else if $(\alpha_{sl,B1} = 90)$   $\rho_{u,Br,B1} = 0.6$ else  $\rho_{u,Br,B1}=0.6$ Fattore di riduzione per fori asolati in u dir=1  $F_{u2,B1} = \frac{F_{ug,Ed,t2,B1}}{2}$  $\frac{[E_{d,t2,B1}]}{n_{B1}}$   $| +$   $|\frac{M_{wg,Ed,t2,B1}}{W_{Tu,B1}}$  $\frac{w g, E a, i, 2, B_1}{W_{T u, B_1}}$  = 26244 N (Forza u in spessore 2)  $F_{bu,Rdt2,B1} = k_{1,u2,B1} \cdot \alpha_{bu2,B1} \cdot f_{u,m2} \cdot d_{B1} \cdot \frac{t_{t2,B1}}{t_{t2,B1}}$  $\frac{u_{2,BA}}{\gamma_{M2}} = 41280 \text{ N}$  (Resistenza a rifollamento u dir, spessore 2)

#### 4.3.2 Rifollamento v dir, spessore 2(Table 3.4)

 $SFR_{max} = 0.343$ Istanza 1, nodo BFEM in CSE 7. Combi 1.  $2.834e + 04 \text{ N} = F_{v2,B1} < \rho_{v,Br,B1} \cdot F_{bv,Rdt2,B1} = 8.256e + 04 \text{ N}$ Massima forza applicata allo spessore, v dir, spess. 2<Resistenza a rifollamento (\*) if( $IsSlotted_{B1} = 0$ ) $\rho_{v,Br,B1} = 1$ . else if $(\alpha_{sl,B1} = 0)$   $\rho_{v,Br,B1} = 0.6$ else if $(\alpha_{sl,B1} = 90)$   $\rho_{v,Br,B1} = 1.0$ else  $\rho_{v,Br,B1}=0.6$ Fattore di riduzione per fori asolati in v dir=1  $F_{v2,B1} = \left| \frac{F_{vg,Ed,t2,B1}}{F_{v2,B1}} \right|$  $\frac{[E_{d,t2,B1}]}{n_{B1}}$   $| +$   $|\frac{M_{wg,Ed,t2,B1}}{W_{Tv,B1}}$  $\frac{w_{g, Ea, t2, B1}}{W_{Tv, B1}}$  = 28340.8 N (Forza v in spessore 2)  $F_{bv,Rdt2,B1} = k_{1,v2,B1} \cdot \alpha_{bv2,B1} \cdot f_{u,m2} \cdot d_{B1} \cdot \frac{t_{t2,B1}}{t_{t2,B1}}$  $\frac{L2, B1}{\gamma_{M2}} = 82560 \,\mathrm{N}$  (Resistenza a rifollamento v dir, spessore 2)

#### 4.3.3 Taglio a blocco verifica u dir, spess.  $2 \text{ (P.3.10.2(3))}$

 $SFR_{max} = 0.000$ Istanza 1, nodo BFEM in CSE 7. Combi 1.  $0.000e + 00 \text{ N} = |F_{uq, Ed, t2, B1}| < \min(F_{uq2, B1}, F_{um2, B1}) = 1.496e + 05 \text{ N}$ Forza applicata su spessore, u dir, spess. 2<Resistenza a taglio a blocco (\*)  $F_{ug,Ed,t2,B1} = -N_{m2} = 0 \,\mathrm{N}$  (Forza in direzione u sul gruppo (sez. t))  $F_{up2,B1} = \min(F_{up2,B1}, F_{up2,B1}, F_{up2,B1}) = 149585 \text{ N}$  (Taglio a blocco. Resistenza forza up/t2)  $F_{um2,B1} = \min(F_{um2,B1}, F_{um2,B1}, F_{um3,B1}) = 1.52228e + 06$  N (Taglio a blocco. Resistenza forza um/t2)

#### 4.3.4 Taglio a blocco verifica v dir, spess.  $2 \text{ (P.3.10.2(3))}$

 $SFR_{max} = 0.000$ Istanza 1, nodo BFEM in CSE 7. Combi 1.  $3.000e + 04 N = |F_{vq,Ed,t2,B1}| < min(F_{vp2,B1}, F_{vm2,B1}) = 9.073e + 14 N$ Forza applicata su spessore, v dir, spess. 2<Resistenza a taglio a blocco (\*)  $F_{vg,Ed,t2,B1} = T_{3,m2} = -30000 \,\mathrm{N}$  (Forza in direzione v sul gruppo (sez. t))  $F_{vp2,B1} = min(F_{vp2,B1}, F_{vp2,B1}, F_{vp2,B1}) = 9.07265e + 14 N$  (Taglio a blocco. Resistenza forza vp/t2)  $F_{vm2,B1} = \min(F_{vm2,B1}, F_{vm2,B1}, F_{vm2,B1}) = 9.07265e + 14 \text{ N}$  (Taglio a blocco. Resistenza forza vm/t2)

#### 4.3.5 Verifica a rotazione del blocco spess/2 (SCI-P358 pag. 112)

 $SFR_{max} = 0.937$ 

Istanza 1, nodo BFEM in CSE 7. Combi 1.

 $5.820e + 06$  N mm =  $|M_{wg,Ed,t2,B1}| < min(M_{w,Rd,Va2,B1} + M_{w,Rd,Ma2,B1}, M_{w,Rd,Vb2,B1} + M_{w,Rd,Mb2,B1}) = 6.208e +$ 06 N mm

Torsione applicata, spess. 2<Resistenza a rotazione del blocco max(a, b)

(\*)  $M_{wq,Ed,t2,B1} = -39.5 \cdot \text{mm} \cdot N_{m2} + 194.0 \cdot \text{mm} \cdot T_{3,m2} = -5.82e + 06 \text{ N mm}$  (Momento torcente Mw sul gruppo (sez. t))  $if(|h_{B1}| = 0)M_{w,Rd,Va2,B1} = 1.e12$ 

else  $M_{w, Rd, Va2, B1} = (b_{B1} + \min(e_{up2, B1}, e_{um2, B1})) \cdot h_{B1} \cdot t_{t2, B1} \cdot \frac{f_{y,m2}}{f_{z,m2}}$  $\frac{f_{y,m_2}}{(\sqrt{3} \cdot \gamma_{M0})}$ 

Torsione presa dal tagio, modo a/t2=4.99721e+06 N mm if $(n_{r,B1} = 1)M_{w,Rd,Ma2,B1} = 1.e12$ 

else  $M_{w, Rd, Ma2, B1} = (1 - \rho_{a2, B1}) \cdot ((n_{r, B1} - 1) \cdot d_{r, B1})^2 \cdot f_{y, m2} \cdot \frac{t_{t2, B1}}{c}$  $(6 \cdot \gamma_{M0})$ Torsione presa dal momento, modo  $a/t2=1.21105e+06$  N mm

 $if(|b_{B1}|=0)M_{w,Rd,Vb2,B1}=1.e12$ 

else  $M_{w, Rd, Vb2, B1} = (h_{B1} + \min(e_{vp2, B1}, e_{vm2, B1})) \cdot b_{B1} \cdot t_{t2, B1} \cdot \frac{f_{y,m2}}{f_{y,m2}}$  $\frac{Jy,mz}{(\sqrt{3}.\cdot \gamma_{M0})}$ 

Torsione presa dal tagio, modo  $b/t2=4.89923e+16$  N mm if $(n_{c,B1} = 1)M_{w,Rd,Mb2,B1} = 1.e12$ 

else  $M_{w, Rd, Mb2, B1} = (1 - \rho_{b2, B1}) \cdot ((n_{c, B1} - 1) \cdot d_{c, B1})^2 \cdot f_{y, m2} \cdot \frac{t_{t2, B1}}{c}$  $(6 \cdot \gamma_{M0})$ Torsione presa dal momento, modo b/t2=763714 N mm

#### 4.3.6 Verifica a taglio EC3 1.1 P6.2.6

 $SFR_{max} = 0.137$ Istanza 1, nodo BFEM in CSE 7. Combi 1.  $3.000e + 04 N = |F_{vg, Ed, t2, B1}| < V_{lim, Gro, S1, B1, m2} = 2.188e + 05 N$ Taglio applicato sezione  $B1, S1$  of m2<Taglio limite (\*)  $F_{vg,Ed,t2,B1} = T_{3,m2} = -30000 \,\mathrm{N}$  (Forza in direzione v sul gruppo (sez. t))  $V_{lim,Gro, S1, B1, m2} = \min(\frac{f_{u,m2}}{\gamma_{M2}}, \frac{f_{y,m2}}{\gamma_{M0}})$  $\left(\frac{f_{y,m2}}{\gamma_{M0}}\right)\cdot\frac{A_{v,m2}}{\sqrt{3}}=218802$  N (Taglio limite sezione B1,S1 of m2)

#### 4.3.7 Azione assiale e flessione EC3 1.1  $P6.2.10$

 $SFR_{max} = 0.068$ Istanza 1, nodo BFEM in CSE 7. Combi 1.

$$
6.841e - 02 = \left( \frac{|F_{ug,Ed,t2,B1}|}{N_{lim,Gro,S1,B1,m2}} + \frac{(|M_{wg,Ed,t2,B1}| + |F_{ug,Ed,t2,B1} \cdot \frac{(e_{vp2,B1} - e_{vm2,B1})}{2}|)}{M_{lim,Gro,S1,B1,m2}} \right) < (1 - \rho_{Gro,S1,B1,m2}) = 1.000e + 00
$$

Luogo limite sezione B1,S1 of m2<Limite (\*)

 $e_{vp2,B1} = 1e + 12$  mm (Min distanza direz. v positiva, spessore 2)  $e_{vm2,B1} = 1e + 12$  mm (Min distanza direz. v negativa, spessore 2)  $F_{ug,Ed,t2,B1} = -N_{m2} = 0 \,\mathrm{N}$  (Forza in direzione u sul gruppo (sez. t))

 $M_{wg,Ed,t2,B1} = -39.5 \cdot \text{mm} \cdot N_{m2} + 194.0 \cdot \text{mm} \cdot T_{3,m2} = -5.82e+06 \text{ N} \text{mm}$  (Momento torcente Mw sul gruppo (sez. t))  $N_{lim,Gro, S1, B1, m2} = \min(0.9 \cdot \frac{f_{u,m2}}{m})$  $\frac{f_{u,m2}}{\gamma_{M2}},\frac{f_{y,m2}}{\gamma_{M0}}$  $\left(\frac{q_3 m_2}{\gamma_{M0}}\right) \cdot A_{m2} = 1.18512e + 06 \,\text{N}$  (Azione assiale limite sezione B1, S1 of m2)

 $M_{lim, Gro, S1, B1, m2} = \min(\frac{f_{u,m2}}{\gamma_{M2}}, \frac{f_{y,m2}}{\gamma_{M0}})$  $\left(\frac{y_1,m_2}{\gamma_{M0}}\right) \cdot W_{pl2,m2} = 8.50798e+07$  N mm (Momento limite della sezione B1,S1 of m2)

$$
if(|F_{vg,Ed,t2,B1}| < 0.5 \cdot V_{lim,Gro,S1,B1,m2}) \rho_{Gro,S1,B1,m2} = 0
$$
\nelse if(|F\_{vg,Ed,t2,B1}| < V\_{lim,Gro,S1,B1,m2}) \rho\_{Gro,S1,B1,m2} = (2 \cdot \frac{|F\_{vg,Ed,t2,B1}|}{V\_{lim,Gro,S1,B1,m2}} - 1)^2

else  $\rho_{Gro,S1,B1,m2} = 0.999$ Fattore di riduzione dello snervamento per la sezione B1,S1 of  $m2=0$ 

4.3.8 Verifica a taglio EC3 1.1 P6.2.6  $SFR_{max} = 0.161$ Istanza 1, nodo BFEM in CSE 7. Combi 1.  $3.000e + 04 N = |F_{vg, Ed, t2, B1}| < V_{lim, Net, S1, B1, m2} = 1.861e + 05 N$ Taglio applicato sezione B1,S1 of m2<Taglio limite (\*)  $F_{vg,Ed,t2,B1} = T_{3,m2} = -30000 \,\mathrm{N}$  (Forza in direzione v sul gruppo (sez. t))  $V_{lim,Net, S1, B1, m2} = \min(\frac{f_{u,m2}}{\gamma_{M2}}, \frac{f_{y,m2}}{\gamma_{M0}})$  $\left(\frac{f_{y,m2}}{\gamma_{M0}}\right)\cdot\frac{(A_{v,m2}-n_{r,B1}\cdot d_{h,B1}\cdot t_{t2,B1})}{\sqrt{3}}=186140\,\mathrm{N}$  (Taglio limite sezione B1,S1 of m2)

#### 4.3.9 Azione assiale e flessione EC3 1.1 P6.2.10

 $SFR_{max} = 0.068$ Istanza 1, nodo BFEM in CSE 7. Combi 1.  $6.841e - 02 = \left( \frac{|F_{ug,Ed,t2,B1}|}{N_{lim,Net,S1,B1,m2}} + \right)$  $(|M_{wg,Ed,t2,B1}|+|F_{ug,Ed,t2,B1}\cdot \frac{(e_{vp2,B1}-e_{vm2,B1})}{2}$  $\frac{1}{2}$ <sup>o</sup> $\frac{(m_2, B_1)}{2}$ Mlim,Net,S1,B1,m<sup>2</sup> ) < (1 − ρNet,S1,B1,m2) =

 $1.000e + 00$ Luogo limite sezione B1,S1 of m2<Limite (\*)  $e_{vv2,B1} = 1e + 12$  mm (Min distanza direz. v positiva, spessore 2)  $e_{vm2,B1} = 1e + 12$  mm (Min distanza direz. v negativa, spessore 2)  $F_{uq,Ed,t2,B1} = -N_{m2} = 0 \,\text{N}$  (Forza in direzione u sul gruppo (sez. t))  $M_{wa_1B_1t_2B_1} = -39.5 \cdot \text{mm} \cdot N_{m2} + 194.0 \cdot \text{mm} \cdot T_{3,m2} = -5.82e + 06 \text{ N} \text{mm}$  (Momento torcente Mw sul gruppo (sez. t))  $N_{lim,Net,S1,B1,m2} = \min(0.9 \cdot \frac{f_{u,m2}}{s})$  $\frac{f_{u,m2}}{\gamma_{M2}},\frac{f_{y,m2}}{\gamma_{M0}}$  $\left(\frac{q_{j, m2}}{\gamma_{M0}}\right) \cdot \left(A_{m2} - n_{r, B1} \cdot d_{h, B1} \cdot t_{t2, B1}\right) = 1.12855e + 06 \,\text{N}$  (Azione assiale limite sezione B1,S1 of m2)  $M_{lim,Net, S1, B1, m2} = \min(\frac{f_{u,m2}}{\gamma_{M2}}, \frac{f_{y,m2}}{\gamma_{M0}})$  $\left(\frac{m_1m_2}{\gamma_{M0}}\right) \cdot W_{pl2,m2} = 8.50798e+07$  N mm (Momento limite della sezione B1,S1 of m2) if( $|F_{vg,Ed,t2,B1}| < 0.5 \cdot V_{lim,Net,S1,B1,m2}$ ) $\rho_{Net,S1,B1,m2} = 0$ else if $(|F_{vg,Ed,t2,B1}| < V_{lim,Net,S1,B1,m2}) \rho_{Net,S1,B1,m2} = (2 \cdot \frac{|F_{vg,Ed,t2,B1}|}{V_{avg,Ed,t2,B1}})$  $\frac{|F_{vg,Ed,t2,B1}|}{V_{lim,Net,S1,B1,m2}} - 1$ 

#### 4.3.10 Il taglio su asse debole deve essere basso

Fattore di riduzione dello snervamento per la sezione B1,S1 of m2=0

else  $\rho_{Net, S1, B1, m2} = 0.999$ 

 $SFR_{max} = 0.000$ Istanza 1, nodo BFEM in CSE 7. Combi 1.  $0.000e + 00 \text{ N} = T_{2,abs,m2} < 0.01 \cdot 2 \cdot b_{m2} \cdot t_{f,m2} \cdot \frac{f_{y,m2}}{\sqrt{3}} = 5.430e + 03 \text{ N}$ Taglio asse debole applicato<1 percento della resistenza disponibile non fattorizzata  $(*)$  $f_{y,m2}=275\,$  N/  $\mathrm{mm}^{2}$  (Tensione di snervamento)  $T_{2,abs,m2} = 0 \text{ N (Taglio T2 Max Abs)}$  $b_{m2} = 180 \,\mathrm{mm}$  (Larghezza totale)  $t_{f,m2} = 9.5$  mm (Spessore flangia)

#### 4.4 Inviluppo delle verifiche in forma chiusa. Componente: P1

#### 4.4.1 Rifollamento u dir, spessore 1(Table 3.4)

 $SFR_{max} = 0.381$ Istanza 1, nodo BFEM in CSE 7. Combi 1.  $2.624e + 04 N = F_{u1,B1} < \rho_{u,Br,B1} \cdot F_{bu,Rdt1,B1} = 6.880e + 04 N$ Massima forza applicata allo spessore, u dir, spess. 1<Resistenza a rifollamento

(\*) if( $IsSlotted_{B1} = 0$ ) $\rho_{u,Br,B1} = 1$ . else if $(\alpha_{sl,B1} = 0)$   $\rho_{u,Br,B1} = 1$ . else if $(\alpha_{sl,B1} = 90)$   $\rho_{u,Br,B1} = 0.6$ else  $\rho_{u,Br,B1} = 0.6$ Fattore di riduzione per fori asolati in u dir=1  $F_{u1,B1} = \frac{F_{ug,Ed,t1,B1}}{2}$  $\frac{[E_{d,t1,B1}]}{n_{B1}}$   $| +$   $|\frac{M_{wg,Ed,t1,B1}}{W_{Tu,B1}}$  $\frac{w_{g,\text{L}}a,b;1,\text{L}}{W_{T}u,B1}$  = 26244 N (Forza u in spessore 1)  $F_{bu,Rdt1,B1} = k_{1, u1,B1} \cdot \alpha_{bu1,B1} \cdot f_{u,P1} \cdot d_{B1} \cdot \frac{t_{t1,B1}}{t_{t2}}$  $\frac{\partial L_{1, D_1}}{\partial M_2} = 68800 \text{ N}$  (Resistenza a rifollamento u dir, spessore 1)

#### 4.4.2 Rifollamento v dir, spessore 1(Table 3.4)

 $SFR_{max} = 0.412$ Istanza 1, nodo BFEM in CSE 7. Combi 1.  $2.834e + 04 N = F_{v1,B1} < \rho_{v,Br,B1} \cdot F_{bv,Rdt1,B1} = 6.880e + 04 N$ Massima forza applicata allo spessore, v dir, spess. 1<Resistenza a rifollamento (\*)  $if(IsSlotted_{B1} = 0)\rho_{v,Br,B1} = 1.$ else if $(\alpha_{sl,B1} = 0)$   $\rho_{v,Br,B1} = 0.6$ else if $(\alpha_{sl,B1} = 90)$   $\rho_{v,Br,B1} = 1.0$ else $\rho_{v,Br,B1}=0.6$ Fattore di riduzione per fori asolati in  $v$  dir=1  $F_{v1,B1} = \left| \frac{F_{vg,Ed,t1,B1}}{F_{v1,B1}} \right|$  $\frac{[E_{d,t1,B1}]}{n_{B1}}$   $| +$   $|\frac{M_{wg,Ed,t1,B1}}{W_{Tv,B1}}$  $\frac{w_{g, E, a, t, t, B_1}}{W_{Tv, B_1}}$  = 28340.8 N (Forza v in spessore 1)  $F_{bv,Rdt1,B1} = k_{1,v1,B1} \cdot \alpha_{bv1,B1} \cdot f_{u,P1} \cdot d_{B1} \cdot \frac{t_{t1,B1}}{t_{t2}}$  $\frac{\mu_{1, B_1}}{\gamma_{M2}} = 68800 \text{ N (Resistenza a rifollarmento v dir, spessore 1)}$ 

#### 4.4.3 Taglio a blocco verifica u dir, spess.  $1 (P.3.10.2(3))$

 $SFR_{max} = 0.000$ Istanza 1, nodo BFEM in CSE 7. Combi 1.  $0.000e + 00 \text{ N } = |F_{ug, Ed, t1, B1}| < \min(F_{up1, B1}, F_{um1, B1}) = 1.986e + 05 \text{ N }$ Forza applicata su spessore, u dir, spess. 1<Resistenza a taglio a blocco (\*)  $F_{ug,Ed,t1,B1} = N_{m2} = 0$ N (Forza in direzione u sul gruppo (sez. t))  $F_{up1,B1} = min(F_{upa1,B1}, F_{upc1,B1}, F_{upd1,B1}) = 404639 \text{ N}$  (Taglio a blocco. Resistenza forza up/t1)  $F_{um1,B1} = min(F_{um1,B1}, F_{um21,B1}, F_{um21,B1}, F_{um31,B1}) = 198614 \text{ N (Taglio a bloco. Resistenza forza um/t1)}$ 

#### 4.4.4 Taglio a blocco verifica v dir, spess. 1  $(P.3.10.2(3))$

 $SFR_{max} = 0.153$ Istanza 1, nodo BFEM in CSE 7. Combi 1.  $3.000e + 04 N = |F_{vg, Ed, t1, B1}| < min(F_{vp1, B1}, F_{vm1, B1}) = 1.957e + 05 N$ Forza applicata su spessore, v dir, spess. 1<Resistenza a taglio a blocco (\*)  $F_{vg,Ed,t1,B1} = -T_{3,m2} = 30000 \,\mathrm{N}$  (Forza in direzione v sul gruppo (sez. t))  $F_{vp1,B1} = min(F_{vpa1,B1}, F_{vpc1,B1}, F_{vpd1,B1}) = 195703 \text{ N (Taglio a blocco. Resistenza forza vp/t1)}$  $F_{vm1,B1} = min(F_{vm1,B1}, F_{vm1,B1}, F_{vm1,B1}) = 195703 \text{ N}$  (Taglio a blocco. Resistenza forza vm/t1)

#### 4.4.5 Verifica a rotazione del blocco spess/1 (SCI-P358 pag. 112)

 $SFR_{max} = 0.645$ 

Istanza 1, nodo BFEM in CSE 7. Combi 1.

 $5.820e + 06$  N mm =  $|M_{wg,Ed,t1,B1}| < min(M_{w,Rd,Va1,B1} + M_{w,Rd,Ma1,B1}, M_{w,Rd,Vb1,B1} + M_{w,Rd,Mb1,B1}) = 9.030e + 0.08$ 06 N mm

Torsione applicata, spess.  $1 \leq R$ esistenza a rotazione del blocco max $(a, b)$ (\*)

 $M_{wg,Ed,t1,B1} = 39.5 \cdot \text{mm} \cdot N_{m2} - 194.0 \cdot \text{mm} \cdot T_{3,m2} = 5.82e + 06 \text{ N} \cdot \text{mm}$  (Momento torcente Mw sul gruppo (sez. t))  $if([h_{B1}| = 0)M_{w,Rd,Va1,B1} = 1.e12$ 

else  $M_{w, Rd, Va1, B1} = (b_{B1} + \min(e_{up1, B1}, e_{um1, B1})) \cdot h_{B1} \cdot t_{t1, B1} \cdot \frac{f_{y, P1}}{a}$  $\frac{f_{y,1}}{(\sqrt{3} \cdot \gamma_{M0})}$ 

Torsione presa dal tagio, modo  $a/t1=8.32869e+06$  N mm  $\text{if}(n_{r,B1}=1)M_{w,Rd,Ma1,B1}=1.e12$ 

else  $M_{w, Rd, Ma1, B1} = (1 - \rho_{a1, B1}) \cdot ((n_{r, B1} - 1) \cdot d_{r, B1})^2 \cdot f_{y, P1} \cdot \frac{t_{t1, B1}}{c}$  $(6 \cdot \gamma_{M0})$ Torsione presa dal momento, modo  $a/t1=2.01841e+06$  N mm

 $if(|b_{B1}| = 0)M_{w, Rd, Vb1, B1} = 1.e12$ 

else 
$$
M_{w, Rd, Vb1, B1} = (h_{B1} + \min(e_{vp1,B1}, e_{vm1,B1})) \cdot b_{B1} \cdot t_{t1,B1} \cdot \frac{f_{y, P1}}{(\sqrt{3} \cdot \gamma_{M0})}
$$

Torsione presa dal tagio, modo  $b/t1=7.75711e+06$  N mm

if $(n_{c,B1} = 1)M_{w,Rd,Mb1,B1} = 1.e12$ 

else  $M_{w, Rd, Mb1, B1} = (1 - \rho_{b1, B1}) \cdot ((n_{c, B1} - 1) \cdot d_{c, B1})^2 \cdot f_{y, P1} \cdot \frac{t_{t1, B1}}{f_{c1}}$  $(6 \cdot \gamma_{M0})$ Torsione presa dal momento, modo  $b/t1=1.27286e+06$  N mm

#### 4.4.6 Verifica a taglio EC3 1.1 P6.2.6

 $SFR_{max} = 0.163$ Istanza 1, nodo BFEM in CSE 7. Combi 1.  $3.000e + 04 N = |F_{vg, Ed, t1, B1}| < V_{lim, Gro, S2, B1, P1} = 1.845e + 05 N$ Taglio applicato sezione S2 of P1<Taglio limite (\*)  $F_{vg,Ed,t1,B1} = -T_{3,m2} = 30000 \,\mathrm{N}$  (Forza in direzione v sul gruppo (sez. t))  $V_{lim, Gro, S2, B1, P1} = \min(\frac{f_{u, P1}}{\gamma_{M2}}, \frac{f_{y, P1}}{\gamma_{M0}})$  $\left(\frac{f_{y,P1}}{\gamma_{M0}}\right)\cdot(h_{B1}+e_{vp1,B1}+e_{vm1,B1})\cdot\frac{t_{t1,B1}}{\sqrt{3}}=184477\,\mathrm{N}\text{ (Taglio limite sezione B1,S2 of P1)}$ 

#### $4.4.7$  Azione assiale e flessione EC3 1.1 P6.2.10

 $SFR_{max} = 0.597$ 

Istanza 1, nodo BFEM in CSE 7. Combi 1.

$$
5.972e - 01 = \left( \frac{|F_{ug,Ed,t1,B1}|}{N_{lim,Gro,S2,B1,P1}} + \frac{(|M_{wg,Ed,t1,B1}| + |F_{ug,Ed,t1,B1} \cdot \frac{(e_{vp1,B1} - e_{vm1,B1})}{2}|)}{M_{lim,Gro,S2,B1,P1}} \right) < (1 - \rho_{Gro,S2,B1,P1}) = 1.000e + 00
$$

Luogo limite sezione S2 of P1<Limite

(\*)

 $e_{vp1,B1} = 27 \,\text{mm}$  (Min distanza direz. v positiva, spessore 1)

 $e_{vm1,B1} = 27$  mm (Min distanza direz. v negativa, spessore 1)

 $F_{ug,Ed,t1,B1} = N_{m2} = 0$  N (Forza in direzione u sul gruppo (sez. t))

 $M_{wg,Ed,t1,B1} = 39.5 \cdot \text{mm} \cdot N_{m2} - 194.0 \cdot \text{mm} \cdot T_{3,m2} = 5.82e + 06 \text{ N} \cdot \text{mm}$  (Momento torcente Mw sul gruppo (sez. t))

 $N_{lim, Gro, S2, B1, P1} = \min(0.9 \cdot \frac{f_{u, P1}}{P_{u, P1}})$  $\frac{f_{u,P1}}{\gamma_{M2}},\frac{f_{y,P1}}{\gamma_{M0}}$  $\frac{(y,y,z_1)}{m_0} \cdot (h_{B1} + e_{vp1,B1} + e_{vm1,B1}) \cdot t_{t1,B1} = 319524 \text{ N}$  (Azione assiale limite sezione B1,S2 of P1)

 $M_{lim, Gro, S2, B1, P1} = \min(\frac{f_{u, P1}}{\gamma_{M2}}, \frac{f_{y, P1}}{\gamma_{M0}})$  $\frac{(f_{y,P1})}{\gamma_{M0}} \cdot (h_{B1} + e_{vp1,B1} + e_{vm1,B1})^2 \cdot \frac{t_{t1,B1}}{4}$  $\frac{1}{4}$  = 9.74548e + 06 N mm (Momento limite della sezione B1,S2 of P1)

 $\text{if}(|F_{vg,Ed,t1,B1}|<0.5 \cdot V_{lim,Gro,S2,B1,P1}) \rho_{Gro,S2,B1,P1}=0$ 

else if $(|F_{vg,Ed,t1,B1}| < V_{lim,Gro,S2,B1,P1}) \rho_{Gro,S2,B1,P1} = (2 \cdot \frac{|F_{vg,Ed,t1,B1}|}{V_{vg,Ed,t1,B1}})$  $\frac{|F_{vg,Ed,t1,B1}|}{V_{lim,Gro,S2,B1,P1}} - 1$ <sup>2</sup> else  $\rho_{Gro, S2, B1, P1} = 0.999$ 

Fattore di riduzione dello snervamento per la sezione B1,S2 of P1=0

#### 4.4.8 Verifica a taglio EC3 1.1 P6.2.6

 $SFR_{max} = 0.231$ Istanza 1, nodo BFEM in CSE 7. Combi 1.  $3.000e + 04 N = |F_{vq,Ed, t1, B1}| < V_{lim, Net, S2, B1, P1} = 1.300e + 05 N$ Taglio applicato sezione S2 of P1<Taglio limite (\*)  $F_{vg,Ed,t1,B1} = -T_{3,m2} = 30000 \,\mathrm{N}$  (Forza in direzione v sul gruppo (sez. t))  $V_{lim,Net, S2, B1, P1} = \min(\frac{f_{u, P1}}{\gamma_{M2}}, \frac{f_{y, P1}}{\gamma_{M0}})$  $(\frac{f_{y,P1}}{\gamma_{M0}})\cdot(h_{B1}+e_{vp1,B1}+e_{vm1,B1}-n_{r,B1}\cdot d_{h,B1})\cdot\frac{t_{t1,B1}}{\sqrt{3}}=130041\,\mathrm{N}$  (Taglio limite sezione B1,S2 of P1)

#### 4.4.9 Azione assiale e flessione EC3 1.1  $P6.2.10$

 $SFR_{max} = 0.597$ Istanza 1, nodo BFEM in CSE 7. Combi 1.  $5.972e - 01 = \left( \frac{|F_{ug,Ed,t1,B1}|}{N_{lim,Net,S2,B1,P1}} \right) +$  $(|M_{wg,Ed,t1,B1}| + |F_{ug,Ed,t1,B1} \cdot \frac{(e_{vp1,B1} - e_{vm1,B1})}{2}$  $\frac{1}{2}$ <sup>o</sup> $\frac{1}{2}$ <sup>2</sup> Mlim,Net,S2,B1,P <sup>1</sup> ) < (1 − ρNet,S2,B1,P <sup>1</sup>) =  $1.000e + 00$ Luogo limite sezione S2 of P1<Limite (\*)  $e_{vp1,B1} = 27 \,\text{mm}$  (Min distanza direz. v positiva, spessore 1)  $e_{vm1,B1} = 27 \,\mathrm{mm}$  (Min distanza direz. v negativa, spessore 1)  $F_{uq,Ed,t1,B1} = N_{m2} = 0$  N (Forza in direzione u sul gruppo (sez. t))  $\widetilde{M_{wg,Ed,t1,B1}} = 39.5 \cdot \text{mm} \cdot N_{m2} - 194.0 \cdot \text{mm} \cdot T_{3,m2} = 5.82e + 06 \text{ N} \cdot \text{mm}$  (Momento torcente Mw sul gruppo (sez. t))  $N_{lim,Net,S2,B1,P1} = \min(0.9 \cdot \frac{f_{u,P1}}{P_{u,P1}})$  $\frac{f_{u,P1}}{\gamma_{M2}},\frac{f_{y,P1}}{\gamma_{M0}}$  $\gamma_{M0}^{(y, P_1)} \cdot (h_{B1} + e_{vp1,B1} + e_{vm1,B1} - n_{r,B1} \cdot d_{h,B1}) \cdot t_{t1,B1} = 225238 \text{ N}$  (Azione assiale limite sezione B1,S2 of P1)  $M_{lim,Net, S2, B1, P1} = \min(\frac{f_{u, P1}}{\gamma_{M2}}, \frac{f_{y, P1}}{\gamma_{M0}})$  $(\frac{f_{y,P1}}{\gamma_{M0}})\cdot (h_{B1}+e_{vp1,B1}+e_{vm1,B1})^2\cdot \frac{t_{t1,B1}}{4}$  $\frac{1}{4}$  = 9.74548e + 06 N mm (Momento limite della) sezione B1,S2 of P1)  $\inf(|F_{vg,Ed,t1,B1}| < 0.5 \cdot V_{lim,Net,S2,B1,P1}) \rho_{Net,S2,B1,P1} = 0$ else if $(|F_{vg,Ed,t1,B1}| < V_{lim,Net,S2,B1,P1}) \rho_{Net,S2,B1,P1} = (2 \cdot \frac{|F_{vg,Ed,t1,B1}|}{V_{avg,Ed,t1,B1}})$  $\frac{|F_{vg,Ed,t1,B1}|}{V_{lim,Net,S2,B1,P1}} - 1$ <sup>2</sup>

else  $\rho_{Net, S2, B1, P1} = 0.999$ 

Fattore di riduzione dello snervamento per la sezione B1, S2 of P1=0

#### 4.4.10 Verifica instabilita, P1 EC3 1.1. P

 $SFR_{max} = 0.000$ Istanza 1, nodo BFEM in CSE 7. Combi 1.  $0.000e + 00 = N_{comcal,m2} < \text{chic}(\lambda_{s,P1}) \cdot (t_{P1} \cdot h_{P1}) \cdot \frac{f_{y,P1}}{R}$  $\frac{f'_{y,t-1}}{\gamma_{M1}} = 3.510e + 05$ Compressione applicata<Compressione limite (\*)  $\gamma_{M1}=1.05$  (Fattore parziale gamma,M1)<br> $f_{y,P1}=275\,$  N/ mm<sup>2</sup> (Tensione di snervamento)  $h_{P1} = 134$  mm (parameter)  $t_{P1} = 10$  mm (Spessore) if( $Use_{Env} = 1$ ) $N_{comcal,m2} = N_{com,m2}$ else  $N_{comcal,m2} = |min(N_{m2}, 0.)|$ Azione assiale di compressione m2.Ncomcal=0 N  $\int f_{y,P1}$ 

$$
\lambda_{s,P1} = \sqrt{12.} \cdot \left( \frac{(gap_{m2,de} + e_{u2,B1,de} + 0.5 \cdot b_{B1})}{h_{P1}} \right) \cdot \frac{\left( \sqrt{\frac{sy_{1}r_{1}}{E_{EC3}}} \right)}{\pi} = 0.0190578 \text{ (Snellezza)}
$$

#### 4.4.11 Verifica svergolamento, P1

 $SFR_{max} = 0.462$ Istanza 1, nodo BFEM in CSE 7. Combi 1.  $3.492e + 06 \text{ N mm} = (0.6 \cdot M_{wg, Ed, t1, B1}) < \text{chid}(\lambda_{LT, P1}) \cdot (t_{P1} \cdot \frac{(h_{P1}^2)}{c})$  $\frac{\left(p_1^{\;2}\right)}{6})\cdot\frac{f_{y,P1}}{\gamma_{M1}}$  $\frac{f_{y,t-1}}{\gamma_{M1}} = 7.563e + 06$  N mm Momento applicato<Momento limite (\*)  $\gamma_{M1}=1.05$  (Fattore parziale gamma,M1)<br> $f_{y,P1}=275\,$  N/ mm<sup>2</sup> (Tensione di snervamento)  $h_{P1} = 134$  mm (parameter)  $t_{P1} = 10$  mm (Spessore)  $M_{wg,Ed,t1,B1}=39.5\cdot$  mm ·  $N_{m2}-194.0\cdot$  mm ·  $T_{3,m2}=5.82e+06\,$  N mm (Momento torcente Mw sul gruppo (sez. t))  $\lambda_{LT, P1} = \left(\frac{2.8}{86.4}\right) \cdot \sqrt{(gap_{m2, de} + e_{u2, B1, de} + 0.5 \cdot b_{B1}) \cdot \frac{h_{P1}}{(1.5 \cdot t_{P1})}}$  $\frac{n_{F1}}{(1.5 \cdot t_{P1}^2)} = 0.245042$  (Snellezza SCI 358 p. 108)

#### 4.4.12 Verifica taglio EC3 1.1 P6.2.6

 $SFR_{max} = 0.000$ Istanza 1, nodo BFEM in CSE 7. Combi 1.  $0.000e + 00 \text{ N} = |T_{2,cal,m2}| < V_{lim,Gro, S1, P1} = 2.026e + 05 \text{ N}$ Taglio applicato sezione S1 di P1<Taglio limite (\*) if( $Use_{Env} = 1$ ) $T_{2,cal,m2} = T_{2,abs,m2}$ else  $T_{2,cal,m2} = |T_{2,m2}|$ Taglio m2.T2cal=0 N  $V_{lim,Gro,S1,P1} = \min(\frac{f_{u,P1}}{\gamma_{M2}}, \frac{f_{y,P1}}{\gamma_{M0}})$  $\left(\frac{f_{y,P1}}{\gamma_{M0}}\right)\cdot h_{P1}\cdot \frac{t_{P1}}{\sqrt{3}}=202622$  N (Taglio limite sezione S1 di P1)

#### 4.4.13 Taglio e flessione comb. EC3 1.1  $P6.2.10$

 $SFR_{max} = 0.000$ Istanza 1, nodo BFEM in CSE 7. Combi 1.  $0.000e + 00 = \frac{|T_{2,cal,m2} \cdot |el_{1,m2}||}{\sum_{i=1}^{n} |L_{i,m2}|}$  $\frac{M_{lim,Gro,S1,P1}}{M_{lim,Gro,S1,P1}} < (1 - \rho_{Gro,S1,P1}) = 1.000e + 00$ Luogo limite sezione S1 di P1<Limite (\*)  $e^{i\omega_{1,m2}} = 0$  mm (Elongazione (+) / accorciamento (-)) if( $Use_{Env} = 1$ ) $T_{2,cal,m2} = T_{2,abs,m2}$ else  $T_{2,cal,m2} = |T_{2,m2}|$ Taglio m2.T2cal=0 N

 $M_{lim,Gro,S1,P1} = \min(\frac{f_{u,P1}}{\gamma_{M2}}, \frac{f_{y,P1}}{\gamma_{M0}})$  $\frac{f_{y,P1}}{\gamma_{M0}})\cdot h_{P1}\cdot \frac{t_{P1}{}^2}{4}$  $\frac{1}{4}$  = 877381 N mm (Momento limite sezione S1 di P1) if( $|T_{2,cal,m2}| < 0.5 \cdot V_{lim,Gro,S1,P1}$ ) $\rho_{Gro,S1,P1} = 0$ else if $(|T_{2,cal,m2}| < V_{lim,Gro,S1,P1}) \rho_{Gro,S1,P1} = (2 \cdot \frac{|T_{2,cal,m2}|}{V_{2,cal,m2}})$  $\frac{|T_{2,cal,m2}|}{V_{lim,Gro,S1,P1}} - 1$ <sup>2</sup> else  $\rho_{Gro, S1, P1} = 0.999$ Fattore di riduzione snervamento sezione S1 di P1=0

#### 4.5 Inviluppo delle verifiche in forma chiusa. Componente: B1

#### 4.5.1 Verifica minimo numero bulloni

 $SFR_{max} = 0.000$ Istanza 1, nodo BFEM in CSE 7. Combi 1.  $4.000e + 00 = n_{r,B1} \cdot n_{c,B1} \ge 2 = 2.000e + 00$ Numero bulloni>=Minimo numero bulloni (\*)  $n_{r,B1} = 2$  (Numero di righe)  $n_{c,B1} = 2$  (Numero di colonne)

#### 4.5.2 Verifica distanza righe min

 $SFR_{max} = 0.000$ Istanza 1, nodo BFEM in CSE 7. Combi 1.  $6.800e + 01 \text{ mm} = d_{r,B1} \geq 2.2 \cdot d_{h,B1} = 3.960e + 01 \text{ mm}$ Distanza righe>=Minima distanza righe (\*)  $d_{r,B1}=68 \text{ mm}$  (Distanza tra le righe)  $d_{h,B1} = 18 \,\mathrm{mm}$  (Diametro del foro)

#### 4.5.3 Verifica spaziatura max dr/t1

 $SFR_{max} = 0.000$ Istanza 1, nodo BFEM in CSE 7. Combi 1.  $6.800e + 01 \text{ mm} = d_{r, B1} \le \min(14 \cdot t_{t1, B1}, 200 \cdot \text{ mm}) = 1.400e + 02 \text{ mm}$ Distanza righe<=Max distanza righe (\*)  $mm = 1 mm$  (Millimetro)  $d_{r,B1} = 68$  mm (Distanza tra le righe)  $t_{t1,B1} = 10 \text{ mm}$  (Spessore 1)

#### 4.5.4 Verifica distanza colonne min

 $SFR_{max} = 0.000$ Istanza 1, nodo BFEM in CSE 7. Combi 1.  $5.400e + 01$  mm =  $d_{c,B1} \ge 2.4 \cdot d_{h,B1} = 4.320e + 01$  mm Distanza colonne>=Minima distanza colonne (\*)  $d_{c,B1} = 54 \,\mathrm{mm}$  (Distanza tra le colonne)  $d_{h,B1} = 18$  mm (Diametro del foro)

#### 4.5.5 Verifica spaziatura max  $dc/t1$

 $SFR_{max} = 0.000$ Istanza 1, nodo BFEM in CSE 7. Combi 1.  $5.400e + 01$  mm =  $d_{c,B1} \le \min(14 \cdot t_{t1,B1}, 200 \cdot \text{mm}) = 1.400e + 02$  mm Distanza colonne<=Max distanza colonne (\*)  $mm = 1$  mm (Millimetro)  $d_{c,B1} = 54 \text{ mm}$  (Distanza tra le colonne)  $t_{t1,B1} = 10 \,\text{mm}$  (Spessore 1)

#### 4.5.6 Verifica distanza bordo

 $SFR_{max} = 0.000$ Istanza 1, nodo BFEM in CSE 7. Combi 1.  $2.700e + 01$  mm = min $(e_{up1,B1}, e_{um1,B1}, e_{vp1,B1}, e_{vm1,B1}) \ge 1.2 \cdot d_{h,B1} = 2.160e + 01$  mm Min distanza bordoe>=Min possibile distanza bordo (\*)  $d_{h,B1} = 18$  mm (Diametro del foro)  $e_{u}e_{u} = 163.25$  mm (Min distanza direz. u positiva, spessore 1)  $e_{um1,B1} = 27$  mm (Min distanza direz. u negativa, spessore 1)  $e_{vp1,B1} = 27 \,\mathrm{mm}$  (Min distanza direz. v positiva, spessore 1)  $e_{vm1,B1} = 27$  mm (Min distanza direz. v negativa, spessore 1)

#### 4.5.7 Verifica minimo numero bulloni

 $SFR_{max} = 0.000$ Istanza 1, nodo BFEM in CSE 7. Combi 1.  $4.000e + 00 = n_{r,B1} \cdot n_{c,B1} \ge 2 = 2.000e + 00$ Numero bulloni>=Minimo numero bulloni (\*)  $n_{r,B1} = 2$  (Numero di righe)  $n_{c,B1} = 2$  (Numero di colonne)

#### 4.5.8 Verifica distanza righe min

 $SFR_{max} = 0.000$ Istanza 1, nodo BFEM in CSE 7. Combi 1.  $6.800e + 01 \text{ mm} = d_{r,B1} \geq 2.2 \cdot d_{h,B1} = 3.960e + 01 \text{ mm}$ Distanza righe>=Minima distanza righe (\*)  $d_{r,B1} = 68$  mm (Distanza tra le righe)  $d_{h,B1} = 18$  mm (Diametro del foro)

#### 4.5.9 Verifica spaziatura max dr/t2

 $SFR_{max} = 0.000$ Istanza 1, nodo BFEM in CSE 7. Combi 1.  $6.800e + 01$  mm =  $d_{r, B1} \le \min(14 \cdot t_{t2, B1}, 200 \cdot \text{mm}) = 8.400e + 01$  mm Distanza righe<=Max distanza righe (\*)  $mm = 1 mm$  (Millimetro)  $d_{r,B1} = 68$  mm (Distanza tra le righe)  $t_{t2,B1} = 6$  mm (Spessore 2)

#### 4.5.10 Verifica distanza colonne min

 $SFR_{max} = 0.000$ Istanza 1, nodo BFEM in CSE 7. Combi 1.  $5.400e + 01$  mm =  $d_{c,B1} \geq 2.4 \cdot d_{h,B1} = 4.320e + 01$  mm Distanza colonne>=Minima distanza colonne (\*)  $d_{c,B1} = 54 \text{ mm}$  (Distanza tra le colonne)  $d_{h,B1} = 18$  mm (Diametro del foro)

#### 4.5.11 Verifica spaziatura max  $dc/t2$

 $SFR_{max} = 0.000$ Istanza 1, nodo BFEM in CSE 7. Combi 1.  $5.400e + 01 \text{ mm} = d_{c,B1} \le \min(14 \cdot t_{t2,B1}, 200 \cdot \text{ mm}) = 8.400e + 01 \text{ mm}$ Distanza colonne<=Max distanza colonne (\*)  $mm = 1 mm$  (Millimetro)  $d_{c,B1} = 54 \text{ mm}$  (Distanza tra le colonne)  $t_{t2,B1} = 6$  mm (Spessore 2)

#### 4.5.12 Verifica distanza bordo

 $SFR_{max} = 0.000$ Istanza 1, nodo BFEM in CSE 7. Combi 1.  $2.700e + 01 \text{ mm} = \min(e_{up2,B1}, e_{um2,B1}, e_{vp2,B1}, e_{vm2,B1}) \ge 1.2 \cdot d_{h,B1} = 2.160e + 01 \text{ mm}$ Min distanza bordoe>=Min possibile distanza bordo (\*)  $d_{h,B1} = 18$  mm (Diametro del foro)

 $e_{up2,B1} = 27 \,\text{mm}$  (Min distanza direz. u positiva, spessore 2)  $e_{um2,B1} = 779 \,\mathrm{mm}$  (Min distanza direz. u negativa, spessore 2)  $e_{vp2,B1} = 1e + 12$  mm (Min distanza direz. v positiva, spessore 2)  $e_{nm2, B1} = 1e + 12$  mm (Min distanza direz. v negativa, spessore 2)

#### 4.5.13 Resistenza a taglio bulloni (Table 3.4)

 $SFR_{max} = 0.641$ Istanza 1, nodo BFEM in CSE 7. Combi 1.  $3.863e + 04 \text{ N} = V_{B1} < F_{v, Rd, B1} = 6.029e + 04 \text{ N}$ Massima forza applicata per bullone<Resistenza di un bullone (\*)  $V_{B1} = \sqrt{{V_{v,B1}}^2 + {V_{u,B1}}^2} = 38625.8 \,\mathrm{N}$  (Taglio risultante per bullone) if(Use<sub>T,B1</sub> = 1) $F_{v, Rd, B1} = \beta_{Lf, B1} \cdot \textit{bolt}_{Alphav} \cdot A_{res, B1} \cdot \frac{f_{ub, B1}}{f_{av}}$  $\gamma_{M2}$ else  $F_{v,Rd,B1} = \beta_{Lf,B1} \cdot \textit{bolt}_{Alphav} \cdot A_{B1} \cdot \frac{f_{ub,B1}}{h}$ Resistenza a taglio per bullone e piano di taglio=60288 N

#### 4.6 Inviluppo delle verifiche in forma chiusa. Componente: W1

#### 4.6.1 Verifica min sezione di gola

 $SFR_{max} = 0.000$ Istanza 1, nodo BFEM in CSE 7. Combi 1.  $4.243e + 00 \text{ mm} = a_{min, W1} \geq 3 \cdot \text{ mm} = 3.000e + 00 \text{ mm}$ Sezione di gola>=Minima sezione di gola (\*)  $\text{mm} = 1 \text{mm}$  (Millimetro)  $a_{min,W1} = 4.24264 \text{ mm (Min gola)}$ 

#### 4.6.2 Minima lunghezza cordone

 $SFR_{max} = 0.000$ Istanza 1, nodo BFEM in CSE 7. Combi 1.  $1.100e + 02 \text{ mm} = l_{min,W1} \ge \min(6 \cdot a_{min,W1}, 30 \cdot \text{ mm}) = 2.546e + 01 \text{ mm}$ Lunghezza cordone>=Minima lunghezza cordone (\*)  $mm = 1 mm$  (Millimetro)  $a_{min,W1}=4.24264\,\mathrm{mm}$  (Min gola)  $l_{min,W1} = 110 \,\mathrm{mm}$  (Min lunghezza)

#### 4.6.3 Resistenza del cordone d'angolo P4.5.3.3.

 $SFR_{max} = 0.102$ Istanza 1, nodo BFEM in CSE 7. Combi 1.  $2.374e + 01 \text{ N/m}^2 = \sigma_{Id,W1} < \frac{\min(f_{u,P1}, f_{u,m1})}{\sqrt{2\pi}}$  $\frac{\min(j_u, p_1, j_u, m_1)}{(\sqrt{3} \cdot \beta_w, w_1 \cdot \gamma_{M2})} = 2.337e + 02 \text{ N/mm}^2$ Sforzo efficace ideale<Sforzo ultimo (\*)  $\gamma_{M2} = 1.25$  (Fattore parziale gamma,M2)<br> $f_{u,m1} = 430 \text{ N/m}^2$  (Tensione di rottura)  $f_{u,P1}=430\,$  N/  $\mathrm {mm}^{2}$  (Tensione di rottura) if( min(f<sub>y,P1</sub>, f<sub>y,m1</sub>) = 235. · MPa) $\beta_{w,W1} = 0.8$ else if $(\min(f_{y}, p_1, f_{y,m1}) = 275. \cdot \text{ MPa}) \beta_{w,W1} = 0.85$ else if $(\min(f_{y,P1}, f_{y,m1}) = 355. \cdot \text{ MPa}) \beta_{w,W1} = 0.9$ else if $(\, \min(f_{y, P1}, f_{y, m1}) = 420. \cdot \text{ MPa}) \beta_{w, W1} = 1$ else  $\beta_{w,W1} = 0.8$  $beta,w=0.85$  $\sigma_{Id,W1} = \sqrt{{\sigma_{W1}}^2 + {\tau_{W1}}^2} = 23.7432 \text{ N/mm}^2 \text{ (Sforzo combinator) }$ 

#### 4.7 Inviluppo delle verifiche in forma chiusa. Componente:  $W2$

#### 4.7.1 Verifica min sezione di gola

 $SFR_{max} = 0.000$ Istanza 1, nodo BFEM in CSE 7. Combi 1.

 $4.243e + 00 \text{ mm} = a_{min,W2} \geq 3 \cdot \text{ mm} = 3.000e + 00 \text{ mm}$ Sezione di gola>=Minima sezione di gola (\*)  $mm = 1$  mm (Millimetro)  $a_{min,W2} = 4.24264 \text{ mm}$  (Min gola)

#### 4.7.2 Minima lunghezza cordone

 $SFR_{max} = 0.000$ Istanza 1, nodo BFEM in CSE 7. Combi 1.  $1.023e + 02 \text{ mm} = l_{min,W2} \ge \min(6 \cdot a_{min,W2}, 30 \cdot \text{ mm}) = 2.546e + 01 \text{ mm}$ Lunghezza cordone>=Minima lunghezza cordone (\*)  $mm = 1 mm$  (Millimetro)  $a_{min,W2} = 4.24264 \text{ mm}$  (Min gola)  $l_{min,W2} = 102.25 \,\text{mm}$  (Min lunghezza)

#### 4.7.3 Resistenza del cordone d'angolo P4.5.3.3.

 $SFR_{max} = 0.052$ Istanza 1, nodo BFEM in CSE 7. Combi 1.  $1.226e + 01 \text{ N/m}^2 = \sigma_{Id,W2} < \frac{\min(f_{u,P1}, f_{u,m1})}{\sqrt{m}}$  $\frac{\min(j_u, p_1, j_u, m_1)}{(\sqrt{3} \cdot \beta_w, w_2 \cdot \gamma_{M2})} = 2.337e + 02 \text{ N/mm}^2$ Sforzo efficace ideale<Sforzo ultimo (\*)  $\gamma_{M2} = 1.25$  (Fattore parziale gamma,M2)<br> $f_{u,m1} = 430 \text{ N/m}^2$  (Tensione di rottura)  $f_{u,P1}=430\,$  N/  $\,{{\rm mm}^2}$  (Tensione di rottura) if( min $(f_{y,P1}, f_{y,m1}) = 235.$  · MPa) $\beta_{w,W2} = 0.8$ else if $(\min(f_{y,P1}, f_{y,m1}) = 275. \cdot \widehat{MPa}) \widehat{\beta}_{w,W2} = 0.85$ else if( min( $f_{y,P1}$ ,  $f_{y,m1}$ ) = 355. · MPa)  $\beta_{w,W2}$  = 0.9 else if( min $(f_{y, P1}, f_{y, m1}) = 420.$  · MPa)  $\beta_{w, W2} = 1$ else  $\beta_{w,W2} = 0.8$  $beta,w=0.85$  $\sigma_{Id,W2} = \sqrt{{\sigma_{W2}}^2 + {\tau_{W2}}^2} = 12.2591 \text{ N/mm}^2 \text{ (Sforzo combinator) }$ 

# Simboli

Tabella 5.1: Elenco dei simboli principali

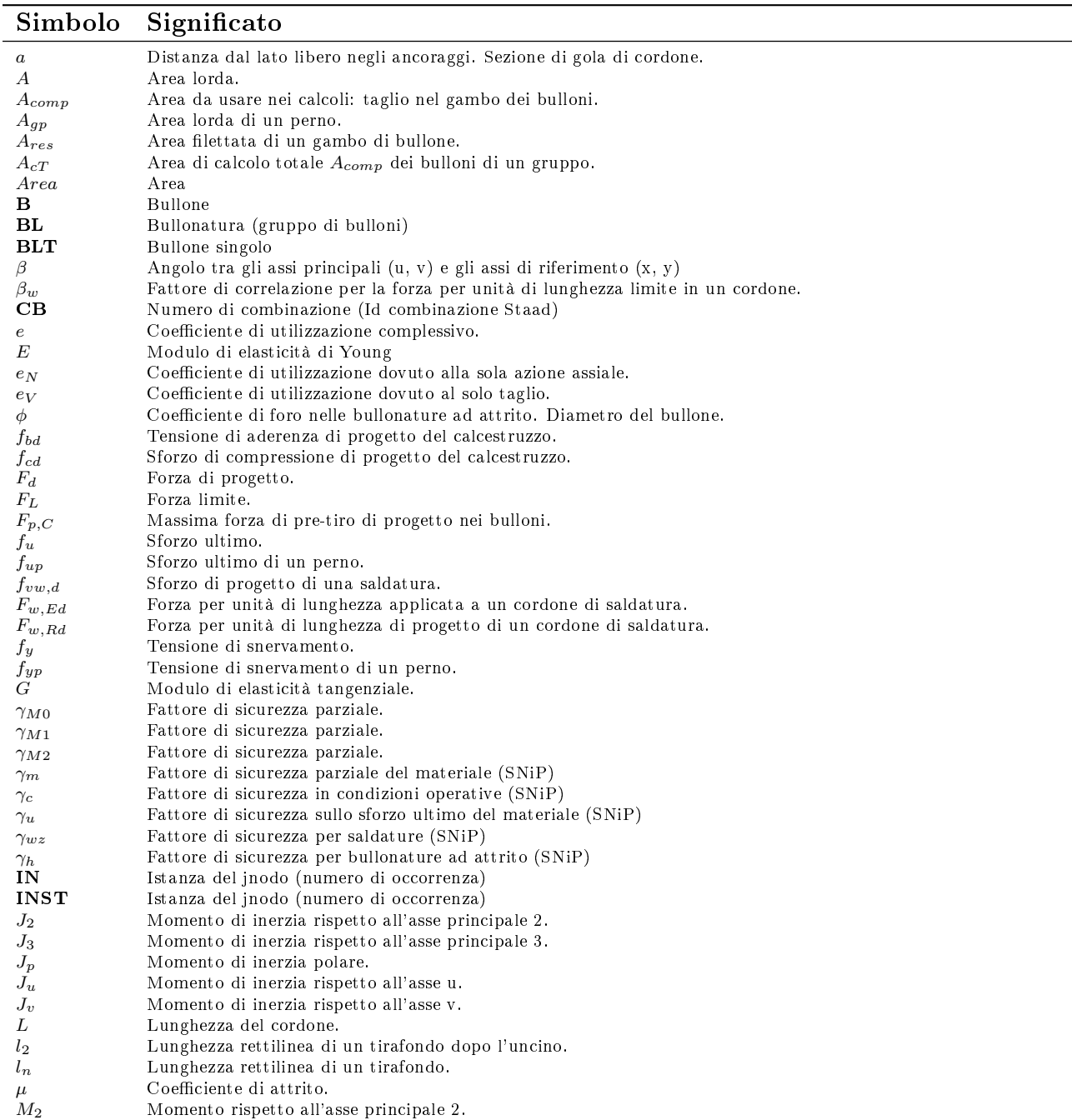

Continua dalla pagina precedente

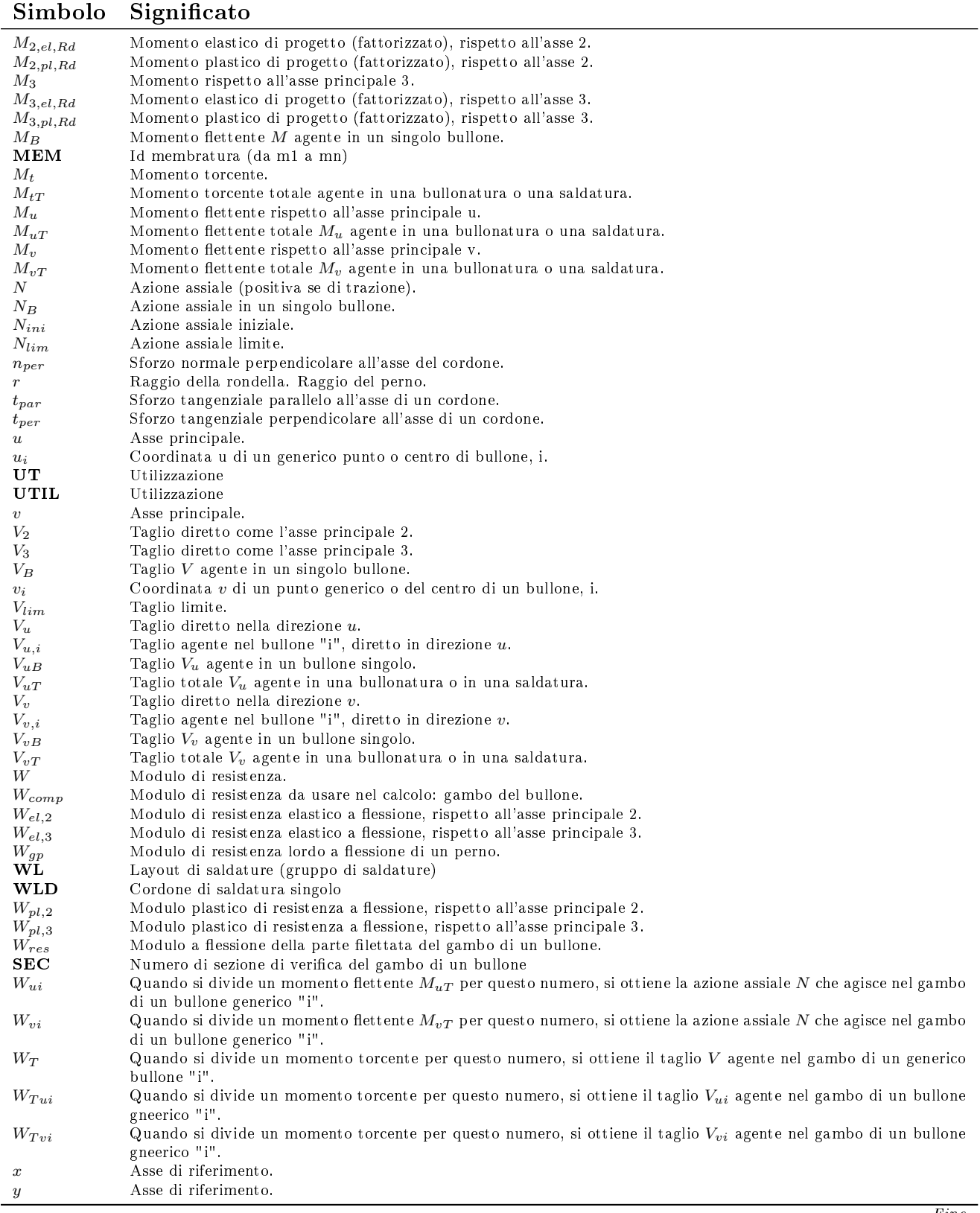

Fine

# Ulteriori riferimenti

Una informazione molto più estesa relativamente alla logica del programma può essere ottenuta leggendo il manuale online che può essere trovato al seguente link:

<http://castaliaweb.com/ita/P/CSE/guide/index.html?introduzione.htm>

In particolare possono essere di interesse le seguenti sotto-sezioni:

"Cosa si intende per...": [http://castaliaweb.com/ita/P/CSE/guide/index.html?whatis\\_activefacesangle.htm](http://castaliaweb.com/ita/P/CSE/guide/index.html?whatis_activefacesangle.htm) "Come comprendere che verifiche esegue CSE" [http://castaliaweb.com/ita/P/CSE/guide/index.html?performed\\_checks.htm](http://castaliaweb.com/ita/P/CSE/guide/index.html?performed_checks.htm) "Come comprendere cosa esattamente fa CSE": [http://castaliaweb.com/ita/P/CSE/guide/index.html?what\\_cse\\_does.htm](http://castaliaweb.com/ita/P/CSE/guide/index.html?what_cse_does.htm) "Come comprendere le ipotesi di base di CSE": [http://castaliaweb.com/ita/P/CSE/guide/index.html?comprehend\\_hypotheses.htm](http://castaliaweb.com/ita/P/CSE/guide/index.html?comprehend_hypotheses.htm) Lezioni multimediali inerenti agli specifici problemi del lavorare con CSE possono essere scaricate al seguente indirizzo: <http://castaliaweb.com/ita/P/CSE/lessons.asp> Libro Steel Connection Analysis, by Paolo Rugarli, John Wiley & Sons, 2018: <https://www.wiley.com/en-us/Steel+Connection+Analysis-p-9781119303466>